МИНИСТЕРСТВО ПРОСВЕЩЕНИЕ РОССИЙСКОЙ ФЕДЕРАЦИИ федеральное государственное бюджетное образовательное учреждение высшего образования «Красноярский государственный педагогический университет им. В.П. Астафьева» (КГПУ им. В.П. Астафьева)

> Институт математики, физики и информатики Кафедра технологии и предпринимательства

### Назарова Марина Дмитриевна

### МАГИСТЕРСКАЯ ДИССЕРТАЦИЯ

Тема: «Использование динамических компьютерных тестов-тренажеров при проведении промежуточной аттестации по предмету «Технология» в 5-8-х классах»

Направление подготовки/специальность: 44.04.01. Педагогическое образование

Магистерская программа: Физическое и технологическое образование в новой образовательной практике

> ДОПУСКАЮ К ЗАЩИТЕ Заведующий кафедрой технологии и предпринимательства. к.т.н., доцент С.В. Бортновский  $19.05.72$

(дата, подпись) Руководитель магистерской программы д.п.н., профессор кафедры физики и методики обучения физики В.И. Тесленко  $5.722$ 

> $3.05.2020$ Omelwen (nara, подпись)

(дата, подпись)

Научный руководитель к.т.н. доцент кафедры технологии и предпринимательства И.В. Шадрин

> OS. OS. 2022 D (дата, подпись)

Обучающийся Назарова М.Д.

# **СОДЕРЖАНИЕ**

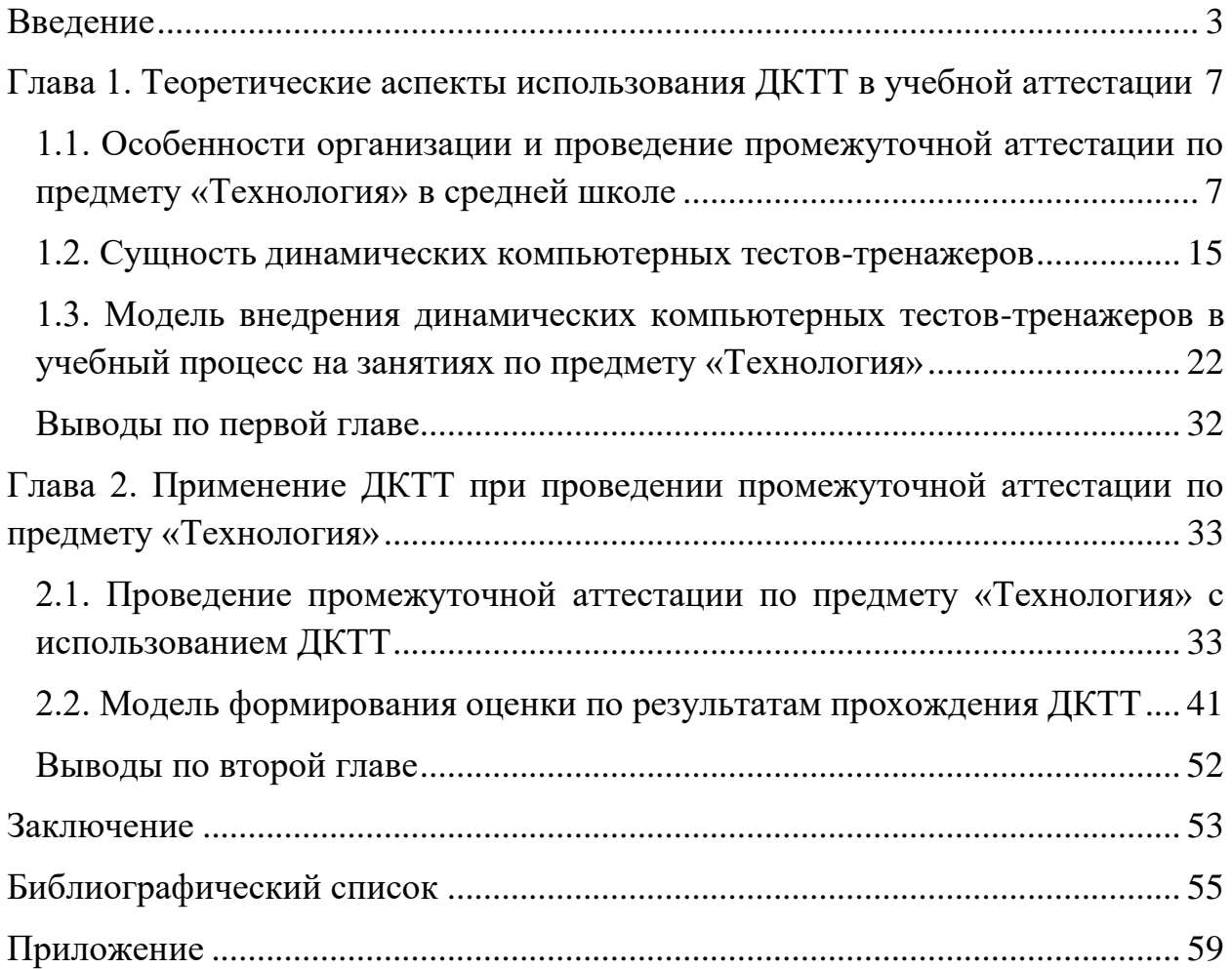

#### **Введение**

<span id="page-2-0"></span>**Актуальность исследования** обусловлена необходимостью повышения уровня автоматизации и объективности промежуточной аттестации, а также индивидуализации обучения в условиях использования информационно-коммуникационных технологий.

В современном образовании, промежуточная аттестация проводится в традиционной форме, при этом современные информационнокоммуникационные технологии (ИКТ), в частности персональные компьютеры используются, достаточно, редко, или же компьютеры используются, для проведения тестовых заданий с открытой или закрытой формой ответа. При этом существуют динамические тесты тренажеры, которые можно успешно внедрить в процесс проведения промежуточной аттестации в общеобразовательном учреждении. Учитывая, скорость информатизации и технологизации процесса обучения общеобразовательных учреждений, внедрение ДКТТ для проведения промежуточной аттестации открывает большие перспективы и потенциал развития. Однако в современном образовательном процессе школы отсутствует методология и системный подход внедрения ДКТТ для проведения промежуточной аттестации. Включение ДКТТ в образовательный процесс предметной области «Технология» на разных этапах занятий позволит автоматизировать процесс проведения промежуточной аттестации и облегчит анализ результатов оценочных показателей обучающихся школы.

**Проблема исследования** состоит в отсутствии системного подхода к организации промежуточной аттестации с применением динамических компьютерных тестов-тренажеров.

**Целью исследования** заключается в разработке и апробировании модели применения динамических компьютерных тестов-тренажеров при проведении промежуточной аттестации по предмету «Технологии» в 5-8 классах общеобразовательных учреждений.

Для достижения цели решаются следующие **задачи исследования**:

1. Провести анализ научной и методической литературы по организации и проведению промежуточной аттестации по предмету «Технология», а также правового обеспечения этого процесса;

2. Установить круг вопросов и тем, пригодных для аттестации с использованием динамических компьютерных тестов-тренажеров;

3. Разработать модель внедрения динамических компьютерных тестов-тренажеров в учебный процесс на занятиях по предмету «Технология»;

4. Определить критерии оценки результатов компьютерного динамического тестирования;

5. Провести апробацию разработанной модели и сделать сравнительный анализ аттестации традиционным способом и с применением динамического тестирования.

**Объект исследования:** процесс проведения промежуточной аттестации с использованием информационно-коммуникационных технологий.

**Предмет исследования:** Применение динамических компьютерных тестов-тренажеров при проведении промежуточной аттестации по предмету «Технологии» в 5-8 классах общеобразовательных учреждений.

**Гипотеза исследования** состоит в том, что внедрение в учебный процесс динамических компьютерных тестов-тренажеров позволит повысить уровень автоматизации и объективности промежуточной аттестации по предмету «Технология», а также будет способствовать индивидуализации обучения.

Для решения поставленных задач использовались следующие **методы**:

• теоретические – изучение и анализ литературы по проблеме исследования;

• эмпирические – тестирование, наблюдение, анализ деятельности учащихся для промежуточной аттестации; педагогический эксперимент (констатирующий, формирующий и контрольный);

• статистические – методы статистики, которые использовались для обработки полученных данных и посредством которых определялись значимость и надежность полученных результатов.

**Научная новизна исследования заключается** в разработке нового метода применения ДКТТ, состоящего в комплексном применении динамического тестирования на разных этапах различных типов уроков. Это позволяет получить аттестационную оценку, учитывающую достижения обучающегося во всех эпизодах работы с ДКТТ в автоматизированном режиме.

**Практическая значимость исследования** состоит в разработке методики применения ДКТТ в учебном процессе для проведения текущей и промежуточной аттестации. Результаты исследования могут быть использованы для обогащения и усовершенствования существующих методик проведения контрольных мероприятий.

**На защиту выносится следующее положение:** внедрение в учебный процесс динамических компьютерных тестов-тренажеров позволяет повысить уровень автоматизации и объективности промежуточной аттестации по предмету «Технология», а также способствует индивидуализации обучения.

**Апробация работы** осуществлялась в ходе педагогической деятельности исследования в муниципальном бюджетном общеобразовательном учреждении «Средняя общеобразовательная школа № 2», города Усть-Илимска, Иркутская область на протяжении всего периода исследования с 2021 по 2022 год.

**Объем и структура диссертации.** Магистерская диссертация состоит из введения, двух глав, состоящих из пяти подразделов, выводов по главам, заключения, библиографического списка и приложения. Работа изложена на 82 страницах, библиографический список содержит 37 наименований, использовано 6 таблиц и 16 рисунков.

По теме исследования опубликована материалы:

• XXI Международный научно-практический форум студентов, аспирантов и молодых ученых «МОЛОДЕЖЬ И НАУКА XXI ВЕКА», тема доклада «Значимость использования информационных компьютерных технологий в промежуточные и итоговые аттестации на уроках технологии», от 24 мая 2022 года, г. Красноярск.

<span id="page-6-0"></span>**Глава 1. Теоретические аспекты использования ДКТТ в учебной аттестации**

<span id="page-6-1"></span>**1.1. Особенности организации и проведение промежуточной аттестации по предмету «Технология» в средней школе**

Во ФГОС ООО говорится о том, что система оценки достижения планируемых результатов освоения основной образовательной программы основного общего образования должна включать описание организации и содержания промежуточной аттестации обучающихся в рамках урочной и внеурочной деятельности, итоговой оценки по предметам [23].

В Федеральном законе от 29.12.2012 N 273-ФЗ (ред. от 16.04.2022) "Об образовании в Российской Федерации" прописано о том, освоение образовательной программы (за исключением образовательной программы дошкольного образования), в том числе отдельной части или всего объема учебного предмета, курса, дисциплины (модуля) образовательной программы, сопровождается промежуточной аттестацией обучающихся, проводимой в формах, определенных учебным планом, и в порядке, установленном образовательной организацией [32].

В соответствии с подпунктом 5.2.41 Положения о Министерстве образования и науки Российской Федерации, утвержденного постановлением Правительства Российской Федерации от 3 июня 2013 г. № 466, и пунктом 17 Правил разработки, утверждения федеральных государственных образовательных стандартов и внесения в них изменений, утвержденных постановлением Правительства Российской Федерации от 5 августа 2013 г. № 661 (Собрание законодательства Российской Федерации, 2013, № 3, ст. 4377; 2014, № 38, ст. 5096) [23].

Итоговая оценка результатов освоения основной образовательной программы основного общего образования включает две составляющие:

1. результаты промежуточной аттестации обучающихся, отражающие динамику их индивидуальных образовательных достижений в

соответствии с планируемыми результатами освоения основной образовательной программы основного общего образования;

2. результаты государственной итоговой аттестации выпускников, характеризующие уровень достижения планируемых результатов освоения основной образовательной программы основного общего образования.

Промежуточная аттестация – это установление уровня достижения результатов освоения учебных предметов, курсов, дисциплин (модулей), предусмотренных образовательной программой.

Иными словами, промежуточная аттестация обучающихся – данная нормативно регламентированная работа педагогических работников, а также иных других должностных лиц общеобразовательного учреждения, содержащаяся в установлении соответствия индивидуальных образовательных достижений обучающихся планируемым результатам освоения образовательной программы за четверть, полугодие и на момент окончания учебного года и завершающаяся принятием решения о возможности, формах и условиях продолжения обучения аттестуемых лиц в данном общеобразовательному учреждению.

Промежуточная аттестация проводится в сроки, предусмотренные образовательной программой (по итогам года, полугодия, четверти), согласно настоящему Положению о формах, периодичности и порядке промежуточной аттестации учащихся (далее – Положение) является локальным нормативным актом муниципального бюджетного общеобразовательного учреждения «Средняя общеобразовательная школа №2» г. Усть-Илимска Иркутской области. Положение разрабатывается администрацией школы, утверждается директором школы с учетом мнения Совета учащихся и Совета родителей.

Согласно нормативному акту, промежуточная аттестация по предметной области «Технология» проводится только по четвертям и итогам года.

Каждое образовательное учреждение, основываясь на положении ФГОС ООО в праве за собой оставлять выбор периода промежуточной аттестации, а также формы ее проведения.

Основные формы промежуточной аттестации по предметной области «Технология»:

• Контрольная работа — это метод проверки знаний учащегося в письменной форме по пройденному материалу. В зависимости от предмета, контрольная работа может состоять из теоретических вопросов, задач или их совокупности;

• Доклад – данная модель контролирования, позволяющая дать оценку способности общественного детального представления обучающегося согласно конкретной проблеме, основанного на самостоятельно привлечённой, структурированной и обобщенной им информации, в этом количестве в варианте демонстрации;

• Самостоятельная работа — это форма обучения, присутствие каковой учащийся усваивает требуемые познания, завладевает навыками, а также умениями, обучается систематически, формирует свой стиль умственной деятельности. Различие ее от других форм обучения в том, что она предполагает способность ученика самому организовать свою деятельность в соответствии с поставленной или возникшей задачей;

• Зачет – это форма контроля, позволяющая оценить уровень достижения образовательных результатов обучающегося посредством индивидуального или группового собеседования или выполнения практической работы;

• Практическая работа – это форма контроля, позволяющая оценить уровень практических навыков и умений обучающегося;

• Тестовая работа – это форма контроля, позволяющая оценить уровень знаний, умений и навыков обучающегося через систему тестовых заданий/вопросов.

Тесты классифицируются:

1) по уровню контроля: вступительные, текущие, тематические, тесты промежуточной и итоговой аттестации;

2) по содержанию: гомогенные (основанные на содержании одной дисциплины), гетерогенные (основанные на содержании нескольких дисциплин), в свою очередь подразделяющиеся по отдельным дисциплинам;

3) по методологии интерпретации результатов: нормативно ориентированные, критериально ориентированные;

4) по форме предъявления: бланковые, компьютерные ординарные, компьютерные адаптивные.

5) по целям: обучающие, аттестующие;

• Реферат – это форма контроля, позволяющая оценить навыки поиска и анализа информации у обучающегося, а также его способности представления ключевых идей и формулирования выводов на их основе, выполненного по определенным правилам оформления;

• Проектная работа – это самостоятельная или коллективная работа учащихся, предусматривающая создание готового изделия или получение общественного полезного результата, и содержащая субъективную или объективную новизну;

• Лабораторная работа – это форма контроля, позволяющая оценить умения обучающегося проводить изучение и исследование характеристик заданного объекта экспериментальным методом с применением лабораторного оборудования.

Основные формы промежуточной аттестации по предметной области «Технология», проводятся в зависимости от периода аттестации в соответствии с тематическим планированием предметной области «Технология» по рекомендуемому перечню учебников, согласно Приказу Министерства просвещения РФ от 28 декабря 2018 г. № 345 «О федеральном к использованию при реализации имеющих государственную аккредитацию

образовательных программ начального общего, основного общего, среднего общего образования» Казакевич В. М., Пичугина Г. В. / Под ред. Казакевича В. М. 5-9 кл. Учебник разработан в соответствии с требованиями Федерального государственного образовательного стандарта основного общего образования и Примерной программой основного общего образования по технологии (Приложение 1). В учебнике содержится информация о технологиях в различных сферах деятельности человека, где объектами труда являются конструкционные, строительные и текстильные материалы, пищевые продукты, сельскохозяйственные животные и растения, энергия и информация. Представлены практические, исследовательские и проектные задания для работы в учебных кабинетах, мастерских и на пришкольном участке. Приводится информация о мире профессий в различных сферах производства [30,31].

Освоение образовательной программы, в том числе отдельной части или всего объема учебного предмета «Технология», сопровождается текущим контролем успеваемости и промежуточной аттестацией учащихся.

Текущий контроль успеваемости учащихся – это систематическая проверка учебных достижений учащихся, проводимая педагогом в ходе осуществления образовательной деятельности в соответствии с образовательной программой.

К видам текущего контроля и промежуточной аттестации можно отнести:

- устный опрос;
- письменные работы;
- контроль с помощью технических средств и информационных систем.

Каждый из данных видов контроля выделяется по способу выявления формируемых компетенций:

- в процессе беседы преподавателя и студента;
- в процессе создания и проверки письменных материалов;

• путем использования компьютерных программ, приборов, установок и т.п.

В то же время контроль с применением технических средств уступает письменному и устному контролю в отслеживании индивидуальных способностей и креативного потенциала обучающихся.

Отметки по учебным предметам, курсам, дисциплинам (модулям) за учебный год выставляются в классный журнал не позднее, чем за 3 дня до окончания учебного года.

При выведении отметки за год также осуществляется личностно ориентированный подход, учитывающий динамику индивидуальных образовательных достижений обучающегося в соответствии с планируемыми результатами освоения образовательной программы.

Годовые отметки выставляются на основе четвертных отметок как среднее арифметическое с учетом годовой письменной или устной работы и учитывая динамику индивидуальных образовательных достижений обучающегося.

Классные руководители и завучи школы доводят до сведения родителей (законных представителей) информацию об отметках за четверть, так же и за год путём выставления четвертных и годовых отметок в бумажные дневники обучающихся и в электронные дневники обучающихся. Классный руководитель проверяет наличие подписи родителей (законных представителей) об ознакомлении с результатами оценивания, в том числе неудовлетворительного, в течение первой учебной недели следующего учебного периода.

Содержание деятельности учащихся в каждом классе, с 5-го по 8-й, по программе в соответствии с новой методологией включает в себя 11 общих для всех классов модулей [30,31]:

Раздел 1. Методы и средства творческой и проектной деятельности. Раздел 2. Производство.

Раздел 3. Технология.

Раздел 4. Техника.

Раздел 5. Технологии получены, обработки, преобразованы и использования материалов.

Раздел 6. Технологии обработки пищевых продуктов.

Раздел 7. Технологии получения, преобразования и использования энергии.

Раздел 8. Технологии получения, обработки и использования информации.

Раздел 9. Технологии растениеводства.

Раздел 10. Технологии животноводства.

Раздел 11. Социальные технологии.

Содержание модулей предусматривает изучение и усвоение информации по следующим сквозным тематическим линиям [30,31]:

• получение, обработка, хранение и использование технической и технологической информации;

• элементы черчения, графики и дизайна;

• элементы прикладной экономики, предпринимательства;

• влияние технологических процессов на окружающую среду и здоровье человека;

- технологическая культура производства;
- культура и эстетика труда;

• история, перспективы и социальные последствия развития техники и технологии;

• виды профессионального труда и профессии.

В основе федерального государственного образовательного стандарта основного общего образования лежит системно-деятельностный подход, который предполагает «разнообразие организационных форм и учет индивидуальных особенностей каждого обучающегося, обеспечивающих рост творческого потенциала, познавательных мотивов, обогащение форм взаимодействия со сверстниками и взрослыми в познавательной деятельности» [23].

В отличие от письменных тестов, динамические компьютерные тестытренажеры обладают существенным признаком – наличием чётко поставленной цели обучения и соответствующего ей педагогического результата, которые могут быть обоснованы, выделены в явном виде и характеризуются учебно-познавательной направленностью [9, 37].

Включение в урок динамических компьютерных тестов-тренажеров и игровых моментов с использованием информационно-коммуникационных технологий способствует совершенствованию процесса обучения [9, 37].

#### <span id="page-14-0"></span>**1.2. Сущность динамических компьютерных тестов-тренажеров**

Согласно современным словарным определениям для педагогической области, тест — это

- 1) объективное и стандартизированное измерение, легко поддающееся количественной оценке, статистической обработке и сравнительному анализу;
- 2) система заданий, позволяющих измерить уровень развития определенного психологического качества (свойства) личности;
- 3) специфический инструмент, состоящий из совокупности заданий или вопросов и проводимый в стандартных условиях, позволяющий выявить типы поведения, уровень владения какими-либо видами деятельности и т.п.;
- 4) стандартизированное, часто ограниченное во времени испытание, предназначенное для установления количественных и качественных индивидуально-психологических особенностей.

Душков Б.А., Королев А.В. и Смирнов Б.А., в своем словаре раскрывают понятие: «Компьютерное тестирование», которое выделится как разновидность тестирования, проводимого с использованием средств вычислительной техники [10].

Однако одним обширным понятием не обойтись, появляются очень много разновидностей понятий в мире, рассмотрим научный оборот специальной характеристики качества теста, как динамический компьютерный тест-тренажер.

Динамический компьютерный тест-тренажер – это компьютерная программа, созданная на основе современных представлений о процессе обучения. В ней реализованы достижения таких наук, как кибернетика, системы искусственного интеллекта, теория автоматов, дидактика, позволяющая проводить тренаж по решению задач (обучать решению задач по

конкретной тематике, например, технология паяния на уроках технологии), промежуточную аттестацию по предмету [13].

Динамические компьютерные тесты-тренажеры (ДКТТ) преследуют две основные цели.

1) В достижении обучающимся, тактических или оперативных целей, состоящих в получении решения текущих задач. При этом динамические воздействия направлены на формирование поискового поведения обучающихся и успешности в решении задач.

2) В достижении автономности или самостоятельности деятельности по решению задач [11].

В компьютерной системе ДКТТ, осуществляющей процесс обучения решению задач, контроля и диагностики деятельности обучаемого, заложены следующие свойства [16]:

• учебная среда, которая организована так, чтобы деятельность можно было развернуть на отдельные действия, и которая генерирует задачи и содержит характерные особенности реальной среды – далее проблемная среда. В нашем случае это предметная среда Технология и типы ДКТТ – «последовательность» и «идентификация».

• отслеживание и запись процесса выполнения заданий для распознавания текущего состояния, обучаемого и его корректировка через механизмы обратной связи (в программе это инструмент «индикатор расстояния до цели») и для целенаправленного изменение режима функционирования обратной связи с учетом достижений испытуемого (в программе это инструмент «Достижение», разбитый на 10 уровней), заложенные в компьютерную программу.

Для того чтобы компьютерная система обладала вышеперечисленными свойствами, необходимо, чтобы у нее была полная информация не только о результатах решения задач, но и о процессе их решения. Только в этом случае, работа обучающей и диагностирующей компьютерной программы может

обладать сходством с поведением учителя при взаимодействии с обучаемым [16].

Предложенные динамические компьютерные тесты-тренажеры по предмету «Технологии» 5-8 класса, позволяет организовать взаимодействие обучающей системы с учеником. Системы «учитель – ученик» и «компьютерный динамический тест – ученик» имеют отношения оригинала и модели. Сходства между объектами «учитель – ученик» и «ДКТТ – ученик» по взаимодействию между учителем и учеником и между компьютерной системой динамического тестирования и учеником. Компьютерная система динамического тестирования, так же, как и учитель, решает задачу распознавания текущего состояния обучаемого в процессе выполнения задания и реагирует подобно учителю. Рассмотрим особенности взаимодействия учителя с обучаемым.

Как решает задачу распознавания состояния ученика учитель? Понятно, что он это делает далеко не совершенно. Но, тем не менее, задачу отслеживания процесса выполнения задания квалифицированный учитель делает достаточно хорошо. При этом он соответственно реагирует, как на ошибочные, так и на правильные действия обучаемого. Реакция учителя на совершенную ошибку чаще всего связана с тем, что он оказывает помощь обучаемому в исправлении ошибки. Это соответствует механизму отрицательной обратной связи, когда управляющая система «учитель» оказывает управляющее воздействие на обучаемого, позволяющее ему исправить ошибку. Учитель может похвалить обучаемого за правильные действия по решению задач. В этом случае обратная связь между учителем и учеником положительная. Она усиливает стремление обучаемого осуществлять деятельность без ошибок.

По мере того, как обучаемый совершенствуется в решении конкретного типа задач, учитель все реже и реже вмешивается в процесс решения. При этом его управляющие воздействия становятся ненужными. Управляющая система

самого обучаемого научается вырабатывать управляющие воздействия и принимать соответствующие решения. Конечной целью взаимодействия учителя с учеником в процессе обучения является полная самостоятельность последнего от учителя. При достижении этой цели обучаемый полностью опирается на собственный центр управления и не нуждается в учителе. Именно эти принципы заложены в ДКТТ [14].

Создание системы динамического компьютерного тестирования предполагают принятие во внимание следующих факторов:

1) задания точно соотносятся с достигнутыми результатами каждого ученика;

2) частота появления и содержание оценочной обратной связи определяется особенностями осуществления учебной деятельности обучающимся в ДКТТ;

3) индивидуальный темп учебной деятельности;

4) поэтапный, текущий и итоговый контроль знаний и практических умений;

5) технологизация обучения;

6) усиление положительной мотивационной составляющей образовательной деятельности учащихся;

7) формирование самоконтроля и активизация рефлексии мышления у учащихся.

Динамические компьютерные тесты-тренажеры рассматриваются в качестве особой разновидности технических средств обучения «специализированных технических средств, предназначенных для использования в образовательном процессе в целях повышения качества и эффективности обучения». Предназначенные для формирования учебных и практических навыков учащихся, ДКТТ занимают свое место в ряду технических средств обучения наряду с техническими средствами передачи информации, техническими средствами контроля знаний, техническими

средствами обучения и самообучения, а также вспомогательными и комбинированными техническими средствами обучения [25].

В образовательном процессе ДКТТ определяется как комплекс заданий в тестовой форме, предназначенный для автоматизированной оценки уровня усвоения дисциплины обучающимися, выявления и устранения пробелов. Особенность ДКТТ состоит в том, что при эксплуатации в режиме тренажера, в ходе итеративного выполнения заданий происходит повторение, закрепление и совершенствование знаний, выработка навыков. Использование оценочной обратной связи позволяет изучать выбранную тему непосредственно проходя задания ДКТТ в режиме тренажера. В режиме тестирования обратная связь отключена.

Пользовательский интерфейс (см. рис. 1, 2) ДКТТ содержит набор действий/команд, исполненный в варианте диалоговых компонентов, которые обеспечивают соответственное понимание, а также подсознательное представление обучающимся логики, очередности операций присутствие труде вместе с тренажёром. Размещение данных компонентов гарантирует практичность, эргономичность, а также показательность. Выполнение упражнения подразумевает манипулирование виртуальными объектами с целью проведения их состояние, соответствующее решению поставленной задачи. В комплекте ДКТТ реализованы задания двух типов:

• Идентификация. В заданиях такого типа в области формулировки задания случайным образом задаются номера указателей, а в рабочей области формируется набор названий, подлежащих идентификации. Обучающийся должен установить соответствие между указателями и названиями путем расстановки номеров в рабочей области. При запуске ДКТТ «Идентификация» есть возможность установить ограничение времени выполнения заданий от 1 до 45 минут или оставить его без ограничения [12,16].

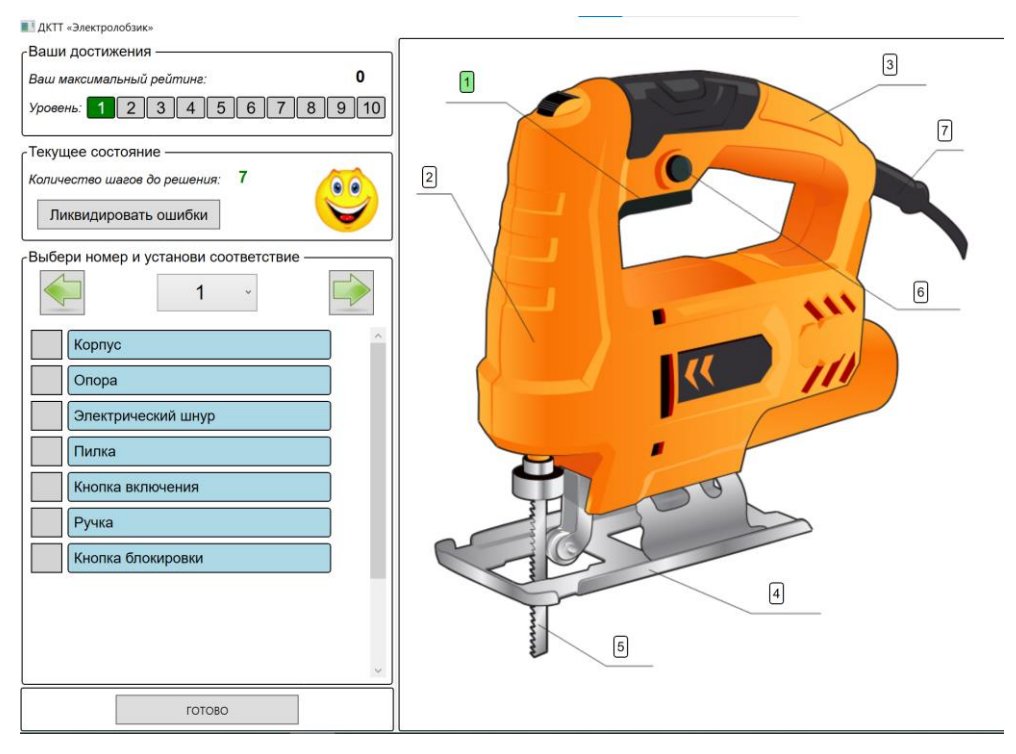

*Рисунок 1 ДКТТ «Идентификация»*

• Последовательности. Задания этого типа предлагают обучающемуся установить порядок следования (последовательность) этапов (действий, состояний) протекания некоторого процесса [12,16].

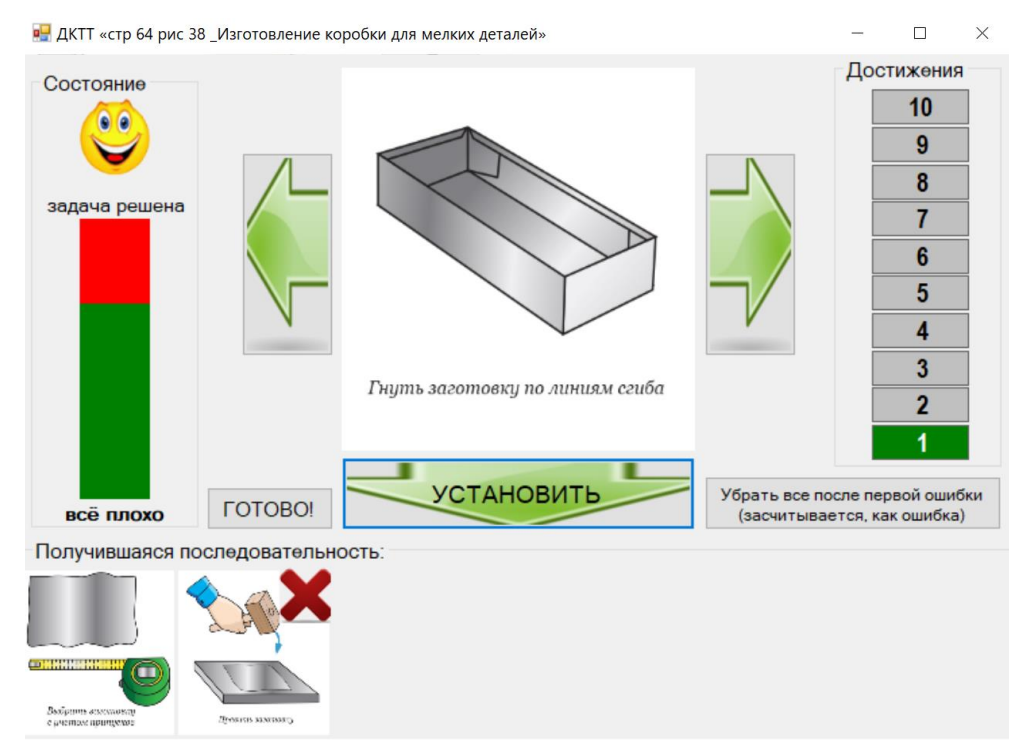

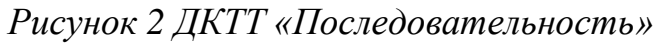

Комплект ДКТТ оснащается сопроводительной технической документацией, состоящей из руководства пользователя.

Руководство пользователя содержит описание подготовки ДКТТ к использованию, описание интерфейса, способов взаимодействия с пользователем и режимов эксплуатации, а также информацию для администраторов (лиц, проводящих тестирование).

## <span id="page-21-0"></span>**1.3. Модель внедрения динамических компьютерных тестовтренажеров в учебный процесс на занятиях по предмету «Технология»**

Разработанная модель внедрения ДКТТ в учебный процесс ориентирована на обучение школьников 5-8-х классов и преследуют цель проведении объективной промежуточной аттестации по предмету «Технологии» в 5-8 классах общеобразовательных учреждений с помощью применения динамических компьютерных тестов-тренажеров. Рассмотрим подробнее их состав, назначение, особенности интерфейса и доступных способов осуществления учебной деятельности.

Интерфейс и принципы работы динамических компьютерных тестов тренажеров [12,16].

• Рабочая область – главная часть интерфейса программы, в которой учащиеся взаимодействуют с проблемной средой. Где, в процессе решения учебной задачи, учащиеся манипулируют объектами, например, изображениями деталей.

• Область формулировки задания – панель слева в части интерфейса, на которой отображается задание, требующее решения.

• Панель управления – это элементы/части интерфейса, позволяющие изменять состояние рабочей области. К ним относятся кнопки и/или номера указателя, кнопки для перемещения и установки выбранного элемента на рабочее поле и/или отмены установленного ранее элемента.

• Информационные панели – это панель, содержащая элементы интерфейса, позволяющие обучающемуся ориентироваться в текущей ситуации – этим является главный индикатор достигнутого уровня.

• Генератор заданий – модуль, формирующий однородные задания, отличающиеся исходными данными и начальной ситуацией на рабочем поле.

• Модуль динамической оценки после каждого действия учащихся. Действия по шкале «правильно – неправильно».

• Модуль обратной связи – узел, отвечающий за формирование ответа учащихся (визуализацию динамической оценки). В разрабатываемых ДКТТ предусмотрены определенные реакции, а именно «Колобок», который улыбается или не улыбается, показывая учащимся правильные ответы или совершенные ошибки.

• Подсветка элементов/кнопок рабочего поля. С помощью динамической подсветки на рабочем поле зеленым цветом выделяются правильно установленные элементы, а ошибочно установленные подсвечиваются красным. Это позволяет обучающемуся исправить допущенные ошибки.

Выше прописано все что касалось интерфейса самой программы ДКТТ для учащихся. Перейдем еще к одной части интерфейса, которая относится определенно только к учителю.

• Модуль протоколирования деятельности учащихся и реакций среды. Во время осуществления учебной деятельности обучающегося в ДКТТ ведется скрытое протоколирование происходящих событий. В электронный протокол, представляющий собой папку «Rez», записывается информация о содержании действия обучающегося, времени, затраченном на его совершение (время принятия решения), правильности и сгенерированных реакциях среды.

Рассмотрим подробнее реакции среды, реализующие оценочную обратную связь на основе динамической оценки деятельности обучающегося.

Изменение показаний индикатора расстояния до цели. Текущее расстояние до цели отображается на информационной панели. Оно представлено либо числом, либо шкалой. По его изменению обучающийся может ориентироваться в правильности своих действий и отменять ошибочные. Это позволяет достичь решения задачи даже не имея, ни какого представления о предметной области задачи. Рядом с индикатором отображается сказочный персонаж, который принимает радостную или

удрученную эмоциональную окраску в зависимости от правильности действия.

Включение ликвидатора ошибок. Этот режим включается нажатием соответствующей кнопки, когда в условиях отсутствия индикатора расстояния до цели (на высоких уровнях) обучающийся испытывает затруднения с завершением решения задачи. В режиме ликвидатора ошибок система управления учебной деятельностью отменяет все изменения в рабочей области, которые не соответствуют решению задачи: отменяет установку ошибочных соответствий, фрагментов конструируемого изображения, находящихся в ошибочной позиции.

Система управления не ограничивает обучающегося в выборе действия, позволяя ему осуществлять деятельность методом проб и ошибок или использовать выборочный поиск, просматривать фрагменты в окне просмотра или выложить их все на рабочее поле. Стимулируя поисковую активность обучающихся в условиях саморегулирования неопределенности проблемной среды.

Рассмотрев особенности интерфейса и способов взаимодействия обучающихся с ДКТТ, перейдем к описанию места ДКТТ в учебном процессе и возможности их использования для промежуточной аттестации.

Этап введения данной модели внедрения ДКТТ в образовательный процесс каждый учитель вправе определять самостоятельно, так как именно педагог пишет календарно-тематическое планирование по предмету «Технология» с требованием ФГОС ООО.

ДКТТ предполагают не только оценку результата освоения обучающимися пройденную тему или раздела, но и взаимодействии учителя с учеником. В этом случае диалог, который возникает между ними, позволяет учителю получить самую богатую информацию об уровне развития, уровне знаний, умений и навыков ученика. Так или иначе, тестирование, проводимое

учителем в индивидуальном порядке, дает гораздо больше информации о личности ученика, чем традиционное тестирование.

Основываясь на опыте практического применения, предлагается модель внедрения ДКТТ в учебный процесс, где в первой колонке – раздел программы; во второй – название ДКТТ, в скобках (И) – идентификация, (П) – последовательность; в третьей – этапы урока.

*Таблица 1. Модель внедрения ДКТТ 5 класс*

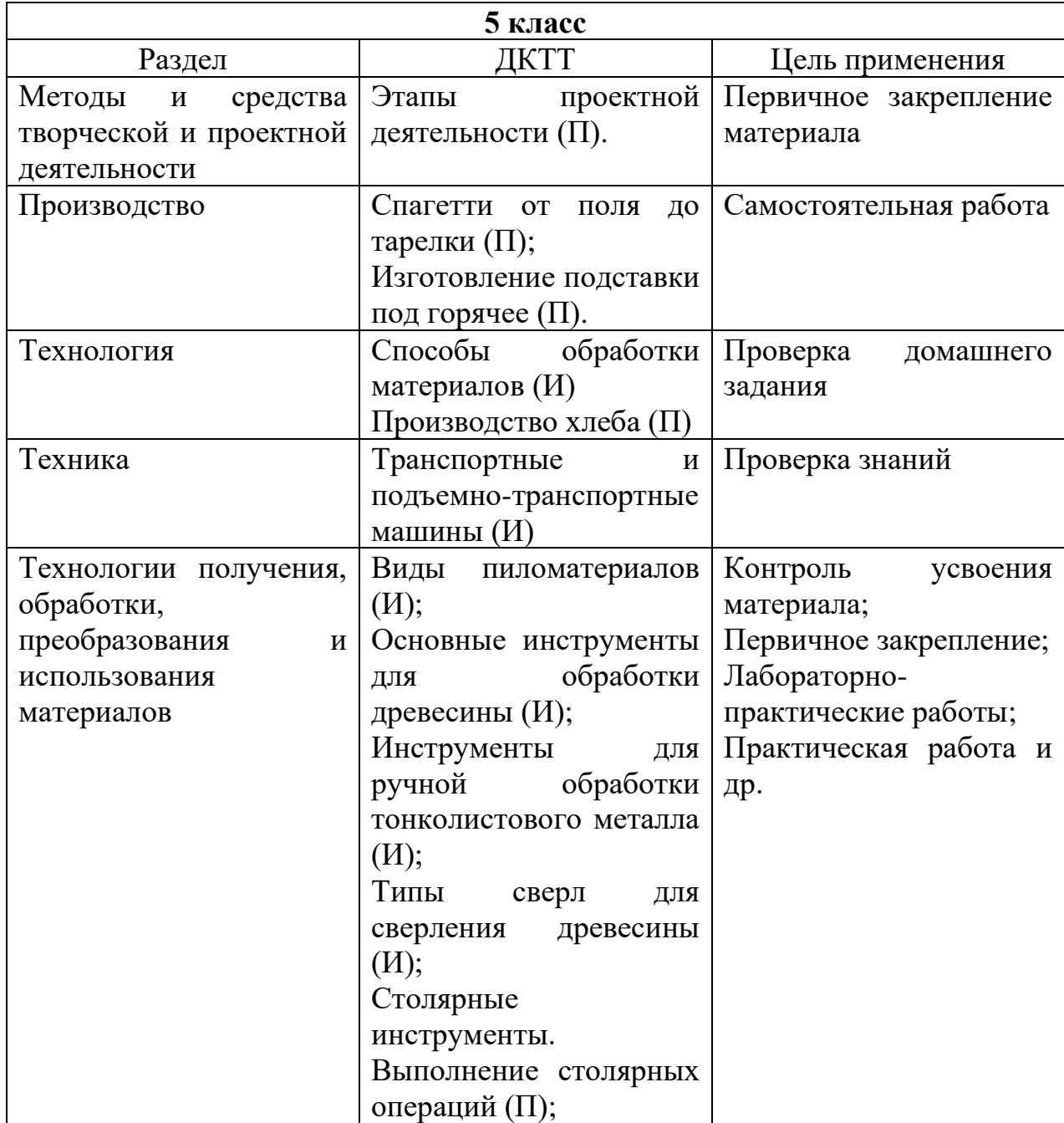

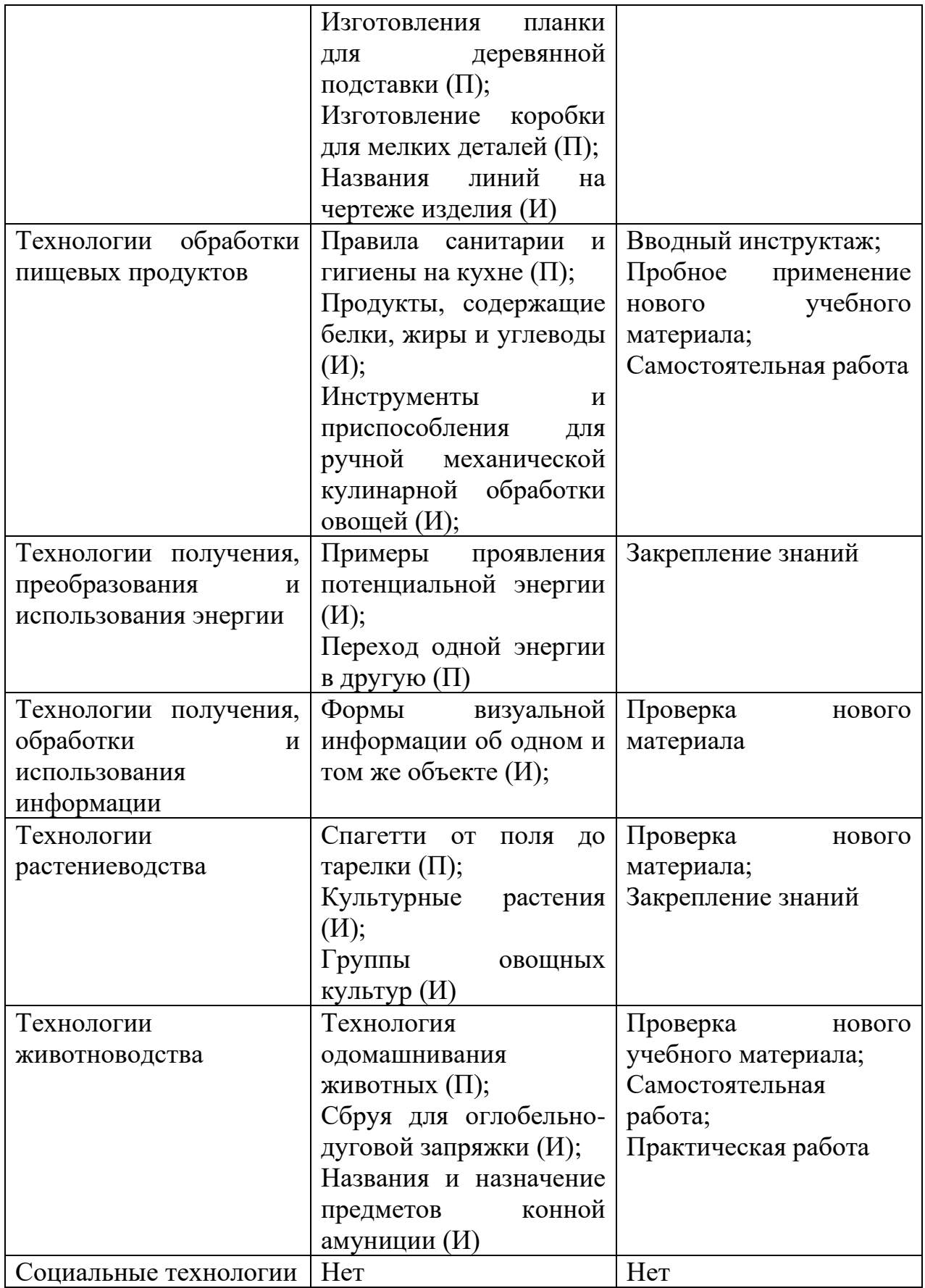

*Таблица 2. Модель внедрения ДКТТ 6 класс*

| 6 класс                                                                                   |                                                                                                    |                                                                                         |  |
|-------------------------------------------------------------------------------------------|----------------------------------------------------------------------------------------------------|-----------------------------------------------------------------------------------------|--|
| Раздел                                                                                    | ДКТТ                                                                                                    | Цель применения                                                                         |  |
| Методы<br>средства<br>$\boldsymbol{\mathrm{M}}$<br>творческой и проектной<br>деятельности | Работа над творческим<br>проектом $(\Pi)$ ;<br>Последовательность                                                                                                    | Актуализация знаний                                                                     |  |
| Производство                                                                              | проектирования (П)<br>Виды сырья (И);<br>Производство и передача<br>энергии (И)                                                                                                    | Первичное усвоение;<br>Контроль<br>усвоения<br>материала                                |  |
| Технология                                                                                | Труд в растениеводстве<br>$(\Pi);$<br>Конструкторская<br>документация $(M)$                                                                                                    | Пробное применение<br>учебного<br>НОВОГО<br>материала;<br>Проверка домашнего<br>задания |  |
| Техника                                                                                   | Рабочий орган<br>любой<br>машины $(M);$<br>Схема<br>гидропривода<br>погрузчика (И);<br>Верстак универсальный<br>(M)                                                                                                  | Первичное<br>применение<br>НОВЫХ<br>знаний;<br>Самостоятельная<br>работа                |  |
| Технологии<br>ручной<br>обработки материалов                                              | Технологии обработки<br>ручными<br>металлов<br>инструментами (П);<br>Коловорот и ручная<br>дрель $(M);$<br>Правила<br>безопасности<br>труда при обработке<br>металла и пластмасс<br>ручными инструментами<br>$(\Pi)$ | Актуализация знаний;<br>Закрепление<br>материала;<br>Проверочная работа                 |  |
| Технологии соединения<br>деталей<br>отделки<br>И<br>изделия                               | Технологии соединения<br>деталей<br>отделки<br>И<br>изделия (И);<br>Сборка<br>заклепочного<br>соединения (П);<br>Названия<br>линий<br>на<br>чертеже изделия (И)                                                      | Актуализация знаний;<br>Закрепление<br>материала;<br>Проверочная работа                 |  |
| Технологии<br>нанесения<br>защитных<br>И<br>декоративных покрытий                         | Получение шпона (И);                                                                                                    | Вводный инструктаж;                                                                     |  |

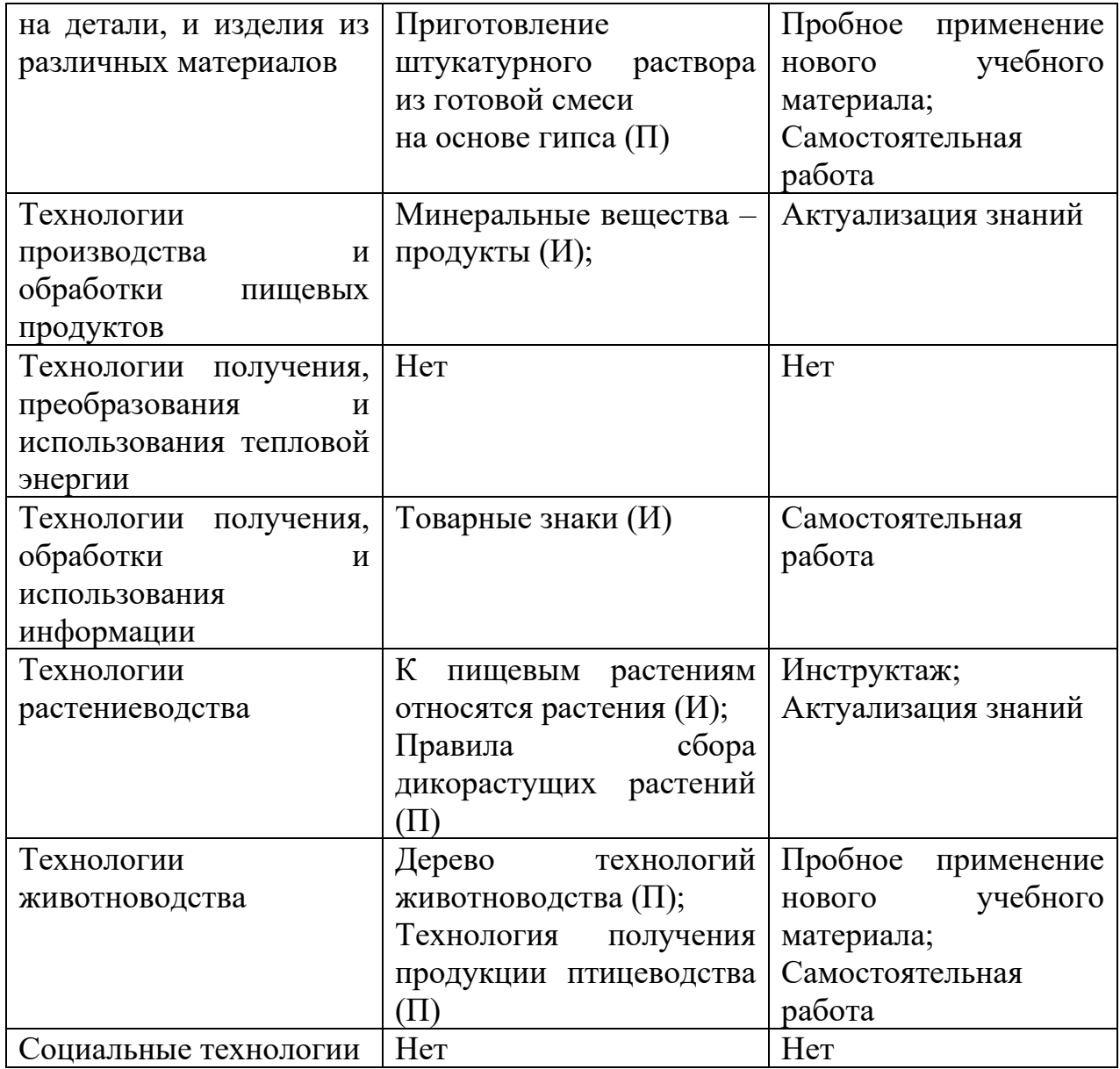

# *Таблица 3. Модель внедрения ДКТТ 7 класс*

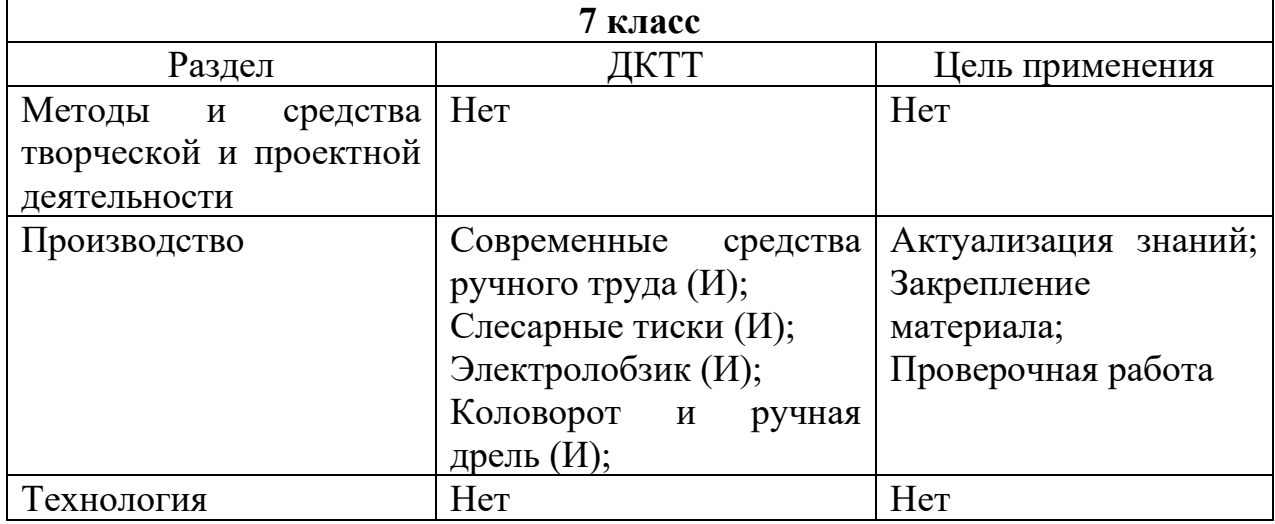

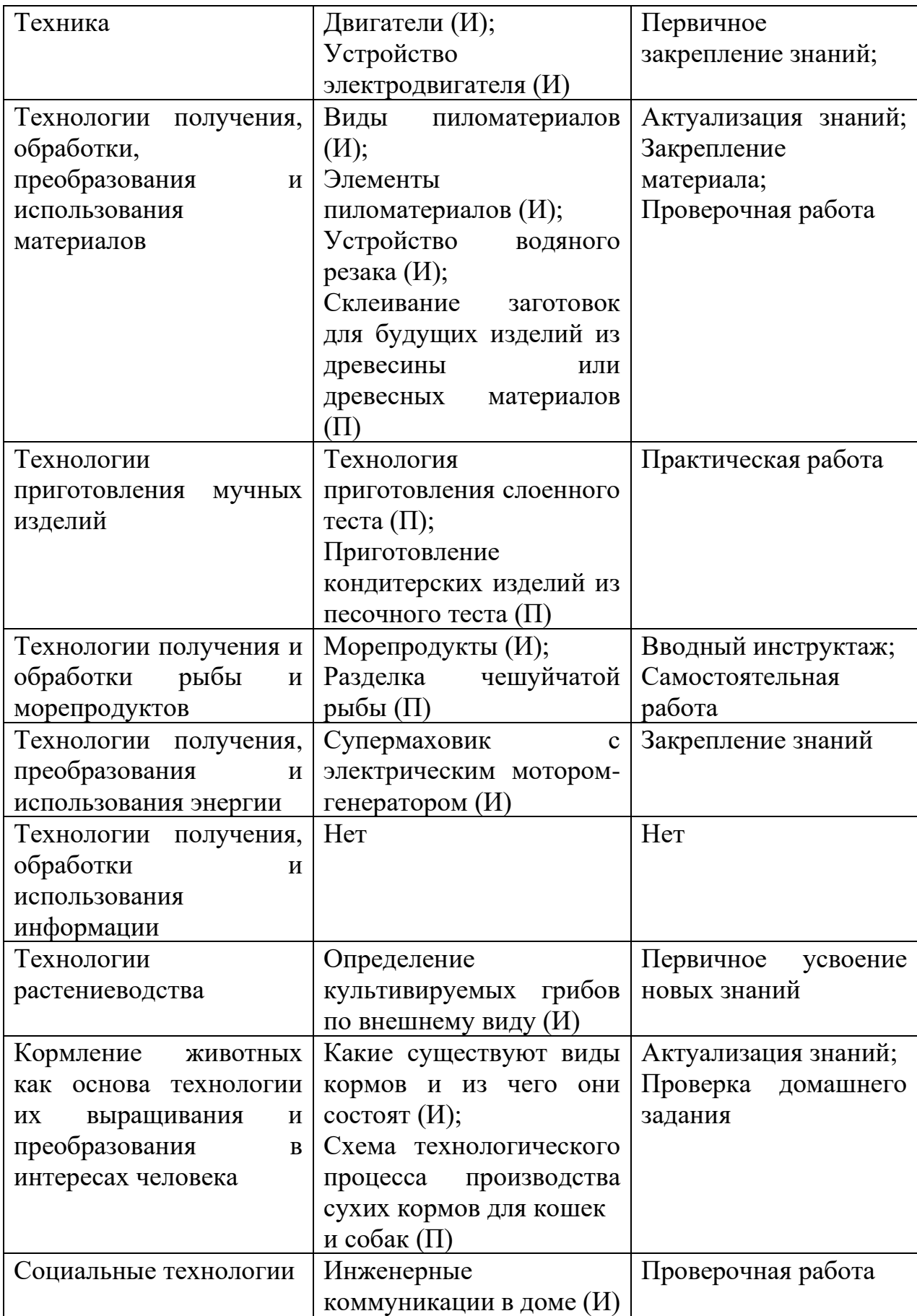

*Таблица 4. Модель внедрения ДКТТ 8 класс*

| 8 класс                                         |                              |                       |
|-------------------------------------------------|------------------------------|-----------------------|
| Раздел                                          | ДКТТ                         | Цель применения       |
| Методы<br>средства<br>$\boldsymbol{\mathrm{M}}$ | проектной<br>Этапы           | Актуализация знаний   |
| творческой и проектной                          | деятельности $(\Pi)$         |                       |
| деятельности                                    |                              |                       |
| Основы<br>производства.                         | Штангенциркуль (И);          | Контроль<br>усвоения  |
| Продукт<br>труда<br>И                           | Электроизмерительные         | материала;            |
| контроль<br>качества                            | приборы (И);                 | Первичное             |
| производства                                    | Выбор<br>технологий          | закрепление;          |
|                                                 | обработки<br>материалов      | Лабораторно-          |
|                                                 | (M);                         | практические работы;  |
|                                                 | Алгоритм<br>получения        | Практическая работа и |
|                                                 | очищенного меда (П)          | др.                   |
| Технология                                      | Подсистема<br>рулевого       | Актуализация знаний;  |
|                                                 | управления (И);              | Контроль<br>усвоения  |
|                                                 | Устройство и работа          | материала             |
|                                                 | автоматического              |                       |
|                                                 | выключателя<br>сети<br>B     |                       |
|                                                 | переменного тока $(\Pi)$     |                       |
| Технологии<br>получения,                        | Самородные<br>материалы      | Актуализация знаний;  |
| обработки,                                      | (M);                         | Закрепление           |
| преобразования<br>$\boldsymbol{\mathrm{M}}$     | Сращивание проводов с        | первичных знаний;     |
| использования                                   | многопроволочной             | Самостоятельная       |
| материалов                                      | жилой (П);                   | работа                |
|                                                 | Технология паяния (П)        |                       |
| Технологии                                      | Her                          | Her                   |
| использования пищевых                           |                              |                       |
| продуктов                                       |                              |                       |
| Технологии получения,                           | Her                          | Her                   |
| преобразования<br>И                             |                              |                       |
| использования энергии.                          |                              |                       |
| Химическая энергия                              |                              |                       |
| обработки<br>Технологии                         | Принцип<br>записи            | Проверка<br>домашнего |
| информации.                                     | информации<br>на             | задания               |
| Технологии<br>записи<br>И                       | магнитную ленту схема<br>(M) |                       |
| хранения информации<br>Технологии               | Her                          | Her                   |
| растениеводства.                                |                              |                       |
| Микроорганизмы<br>B                             |                              |                       |
| сельскохозяйственном                            |                              |                       |
| производстве                                    |                              |                       |

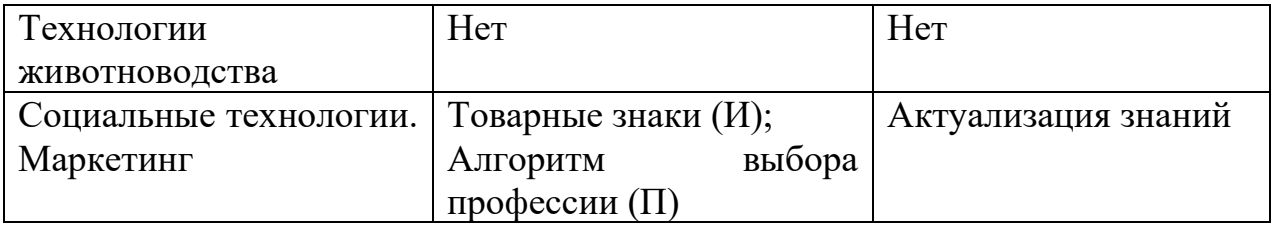

Этап введения данной модели внедрения ДКТТ в образовательный процесс каждый учитель вправе определять самостоятельно, так как именно педагог пишет календарно-тематическое планирование по предмету «Технология» с требованием ФГОС ООО. Также время проведения сеанса динамического тестирования в рамках урока повышает качество проработки урока, где учитель проявляет свое умение использовать информационнообразовательную среду с помощью ИКТ, что говорит о компетентности учителя.

Разработанные ДКТТ размещены на сайте Динамическое тестирование (https://novator-dktt.ru/), скачать программы для внедрения в урок «Технология» можно без регистрации.

На данный момент часть использованных ДКТТ еще не загружены на сайт, так как они находятся в разработке. Готовые динамические компьютерные тесты тренажеры приведены в Приложении 2.

### <span id="page-31-0"></span>**Выводы по первой главе**

В условиях активного развития процессов цифровизации в сфере образования, одним из актуальных направлений проводимых исследований является повышение объективности промежуточной аттестации с использованием средств ИКТ. Однако малоосвещённой остается тема использования для этих целей динамических компьютерных тестовтренажеров (ДКТТ), которые, в отличие от традиционного компьютерного тестирования. Эта возможность открывает большие перспективы и потенциал развития автоматизированных средств для проведения промежуточной аттестации.

Подводя итоги анализа особенностей проведения промежуточной аттестации в общеобразовательном учреждении и раскрывая идеологию динамического компьютерного тестирования, делаем вывод о возможности интеграции ДКТТ в учебный процесс. Далее будет представлена разработка учебно-методического материала и описано применение ДКТТ в учебном процессе с целью проведения промежуточной аттестации.

## <span id="page-32-0"></span>**Глава 2. Применение ДКТТ при проведении промежуточной аттестации по предмету «Технология»**

## <span id="page-32-1"></span>**2.1. Проведение промежуточной аттестации по предмету «Технология» с использованием ДКТТ**

Для работы с комплектом динамических компьютерных тестовтренажеров в школе необходимо иметь автоматизированные рабочее место, представляющее собой одну рабочую станцию – компьютер или ноутбук.

Если есть локальная компьютерная сеть, это намного упростит процесс и анализ ДКТТ. Локальная система — это система взаимосвязанных компьютеров, работающих в пределах одного помещения, здания, одной организации. Очень часто компьютеры в школьном кабинете информатики объединяют в локальную сеть, в школе, где была проведена работа, все компьютеры объединены локальной сетью. Возможно, что в вашей школе действует локальная сеть, объединяющая компьютеры, установленные в разных помещениях: в учебных кабинетах, в кабинете директора, в бухгалтерии и других. В таком случае она является технической основой информационной системы школы. Для удобства хранения, осуществления удаленный доступ, для хранения в одном месте анализа, который переводит ответы учащихся в оценки.

Организация интеграции ДКТТ в учебный процесс осуществляется при поддержке органов управления образовательной организации на внутришкольном уровне (см. рис. 3):

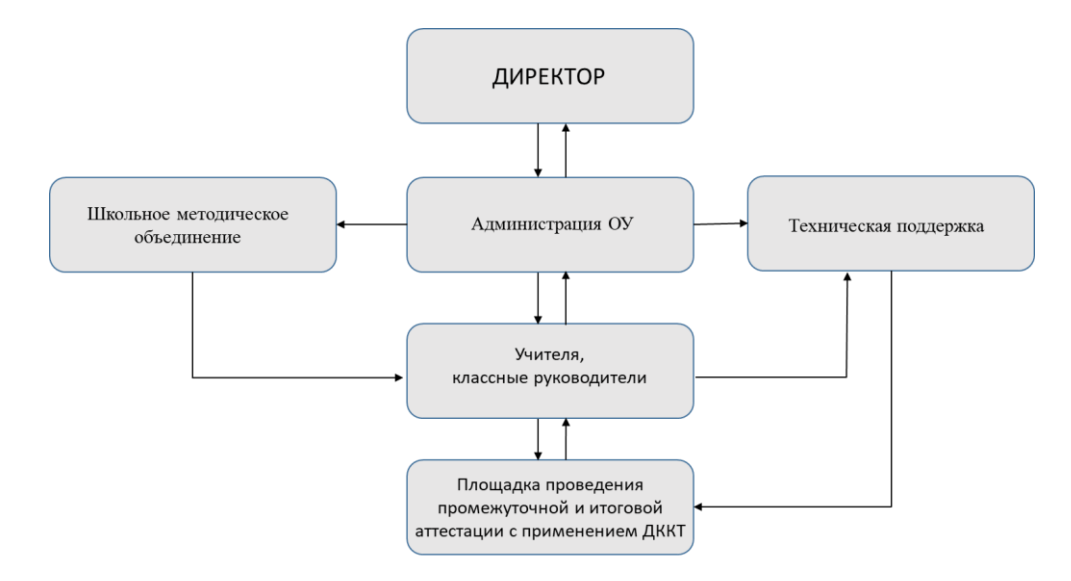

*Рисунок 3 Организация проведения ДКТТ в ОУ*

Для установки и запуска программного обеспечения. Динамические компьютерные тесты-тренажеры по предмету «Технологии» с пятого по восьмой класс представляют собой компьютерные программы, которые специальным образом на компьютер не устанавливаются. Папка с программами ДКТТ просто копируется на свободное место на компьютере и запускается в необходимое время в учебном процессе.

Действия учителя:

1. Регистрируется на сайте: novator-dktt.ru;

2. Подбирает ДКТТ на урок с общего сайта, на котором размещены компьютерные программы, необходимые обучающимся для выполнения задания: [https://novator-dktt.ru/;](https://novator-dktt.ru/)

3. Знакомится со системой выполнения заданий, реакции среды и модулями работы с ДКТТ: модуль динамической оценки, модуль обратной связи, модуль протоколирования деятельности обучающегося и реакций среды, также со системой действий обучающего;

4. Комплекты ДКТТ размещает на сервере локальной сети или дублирует на каждый рабочий стол учащегося;

5. При проведении ДКТТ, знакомит обучающихся с действиями выполнения тренажера и его разбора неправильных действий;

6. Обрабатывает результаты через программу обработки протоколов ДКТТ.

На рабочем столе, обучающиеся видят:

1. Папку/комплект ДКТТ, внутри которой находятся две рабочие папки: «Идентификация» и «Последовательность», в которых располагаются исполняемые файлы ДКТТ, названия которых соответствуют поставленной в них задаче (теме ДКТТ), и папки Data и Rez требуемые для функционирования ДКТТ (рисунки, иконки, и пр.) и служебные файлы.

Например, папка ДКТТ – 7 класс, содержит (см. рис. 4):

- 1) Папка «Data» файлы, требуемые для функционирования ДКТТ (рисунки, иконки, задания и пр.).
- 2) Папка «Rez» служебные файлы, результаты (протоколы) прохождения ДКТТ – текстовые файлы (\*.pdt).
- 3) Исполняемые файлы ДКТТ

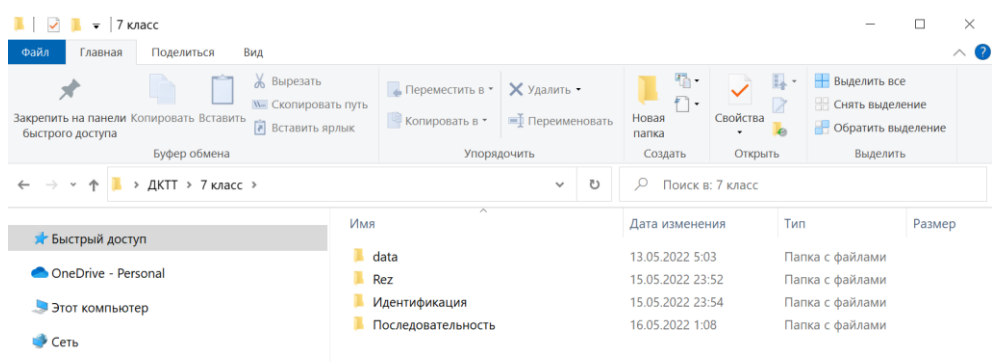

## *Рисунок 4 ДКТТ 7 класс*

2. При запуске файла ДКТТ на экране компьютера появляется стартовая страница (см. рис. 5), предлагающая обучающемуся пройти авторизацию путем ввода информации – класс, Ф.И., а также выбрать режим эксплуатации ДКТТ («Тренировка» или «Тестирование»). Вся информация прописывается в рабочем окне. Программа предлагает выбрать режим с ограничением времени или без такового.

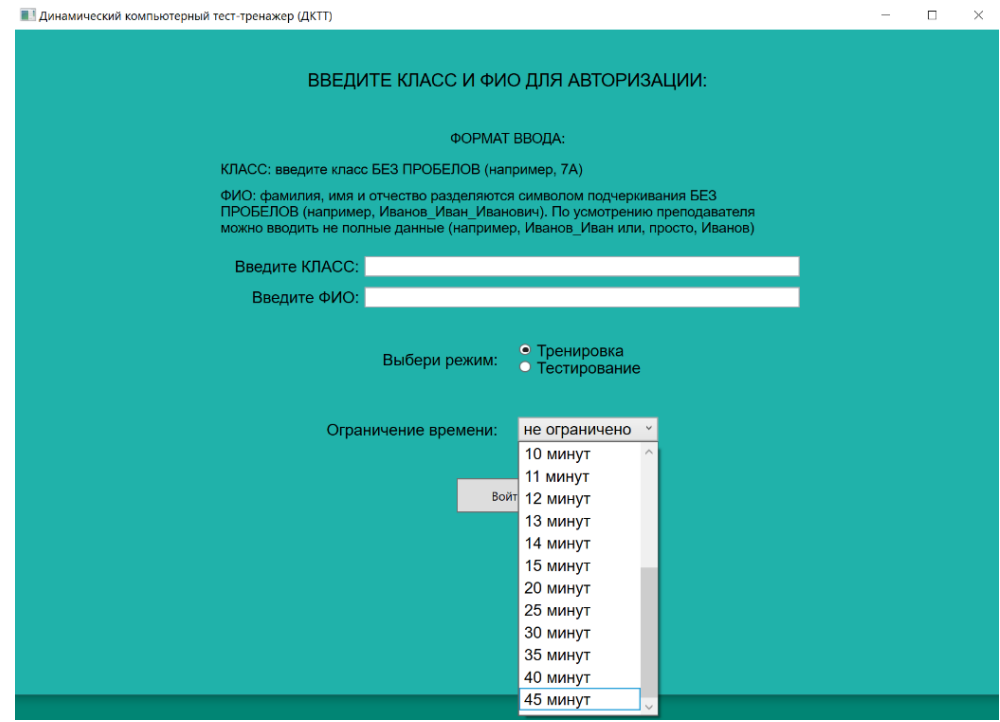

*Рисунок 5 Авторизация ДКТТ*

3. При входе, открывается рабочая область, доступная обучающемуся для интерактивного взаимодействия (см. рис. 6). В процессе решения учебной задачи, обучающийся изменяет состояние рабочей области, манипулируя объектами. Такими объектами могут быть фрагменты изображений.

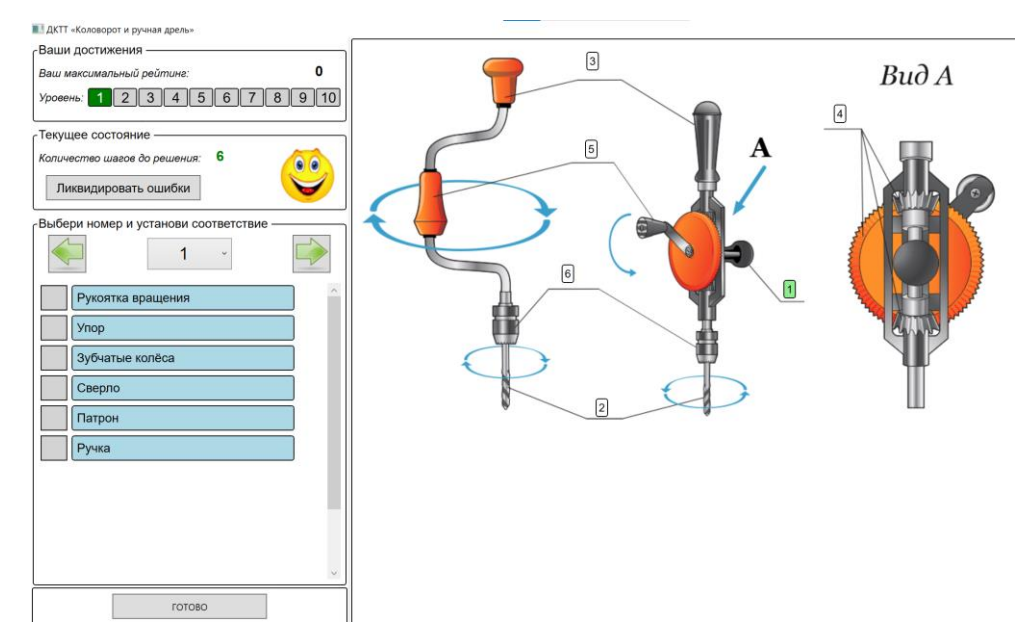

*Рисунок 6 Рабочее окно ДКТТ "Коловорот и ручная дрель"*
4. Решить задачу/задание, с помощью выбора разных элементов и картинки. Ученикам необходимо достигнуть 10 уровня, после чего выполнить 10 уровень еще раз без совершения ошибок, тогда программа «скажет пока» и закроется. Все результаты для учителя буду внесены в папку «Rez». Ученик выполняет задание, пока сам тест-тренажер не скажет «пока» (см. рис. 7, 8).

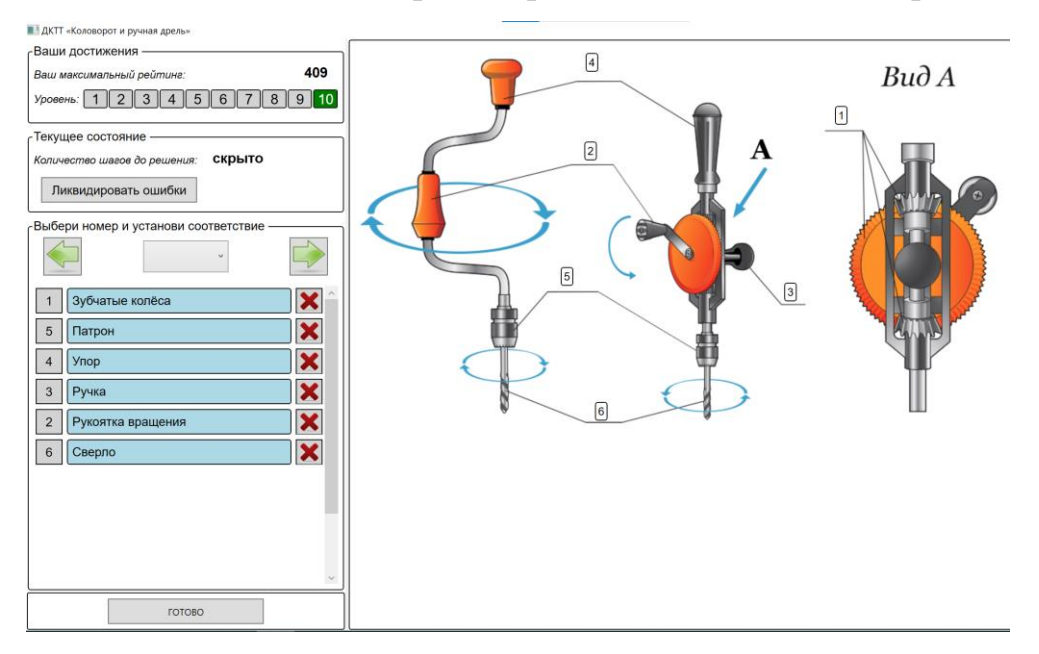

*Рисунок 7 Выполнение ДКТТ без ошибок*

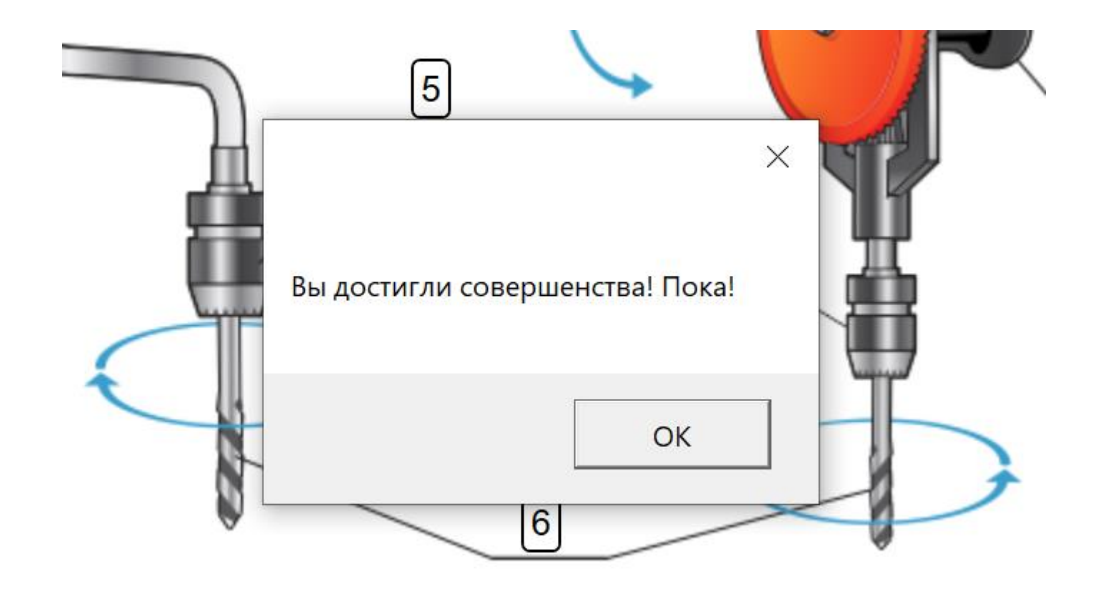

*Рисунок 8 Завершение ДКТТ*

Ознакомившись с действиями учителя и ученика за компьютером в программе ДКТТ, рассмотрим систему действий позволяющих работать в программе обучающемуся.

Обучающийся может совершать следующие основные действия [36]:

1. Выбор элементов в окне просмотра. С помощью кнопок «Влево» и «Вправо» обучающийся выбирает номер указателя, перебирая их последовательно в окне просмотра. Также доступен раскрывающийся список, открыть в окне просмотра нужный номер.

2. Установка элемента на рабочем поле. В связи с вида ДКТТ монтаж компонента в область, где исполняется или вместе с поддержкой особой клавиши, или щелчком мыши в сфере, выполняется его размещение. Это действие будем называть «Установка».

3. Удаление ранее установленного фрагмента с рабочего поля. Обучающийся, ориентируясь на индикаторы оценочной обратной связи, а именно на уровень прохождения задания, реализующие динамическую оценку его деятельности, может удалить ранее установленный фрагмент с рабочего поля. Действие называют – «Отмена».

4. Так на рабочем поле имеется помощник, в виде колобка, который реагирует на действие учащегося. Если колобок улыбается, то действие совершенно верное, если он грустный – действие выполнено неправильно или не в том порядке, если это касается ДКТТ «Последовательность». Также Колобок может исчезать, если программа ДКТТ видит несколько подряд правильных ответов у учащегося или когда ребенок перешагнул четвертый уровень теста-тренажера. Также у Колобка есть обратная функция, когда ребенок уже на высоком уровне и совершает ошибку, он покажет, что учащийся совершает ошибку.

5. Нажатие кнопки «Готово». Когда обучающийся выполняет поставленную задачу, он сообщает об этом системе управления учебной деятельностью с помощью кнопки «Готово», чтобы увидеть результат

обратной связи ДКТТ. В случае если задача действительно решена, решена она будет, когда ребенок достигает десятый уровень и закрепляет свои знания, повторяя все задание без единой ошибки, система принимает решение о завершении тестирования и тест-тренажер сообщает об этом, показывая см. рис.8. В случае, если задача не решена система управления сообщает об этом и требует от обучающегося продолжить решение.

Указанные действия образуют систему действий обучающегося в ДКТТ и фиксируются в электронном протоколе. Количество тех или иных действий, совершенных обучающимся при решении задачи, а также частота переходов от одного типа действий к другому определяют структуру системы действий обучающихся, которые видно в программе Microsoft Excel, после обработки программы протоколов ДКТТ.

В проведенном исследование проходила параллель 5-го класса, на которой видно, протокол обработки ДКТТ разноуровневых детей.

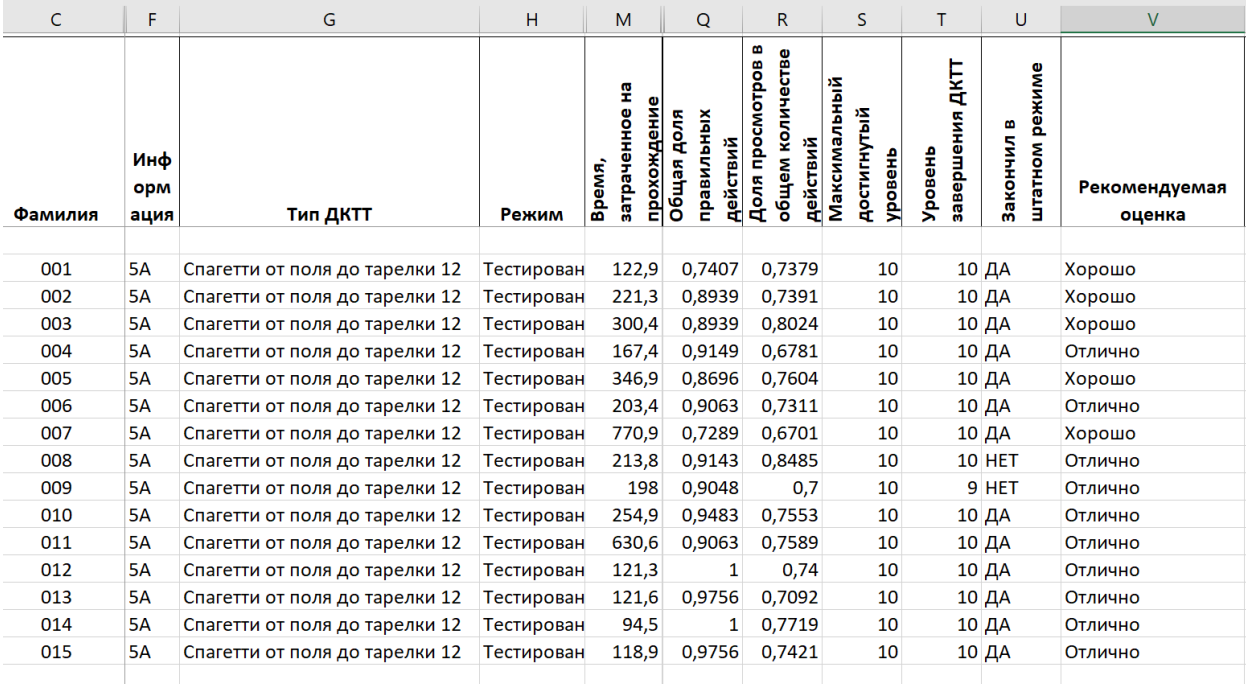

См. рис 9., 10.

*Рисунок 9 Протокол обработки 5А*

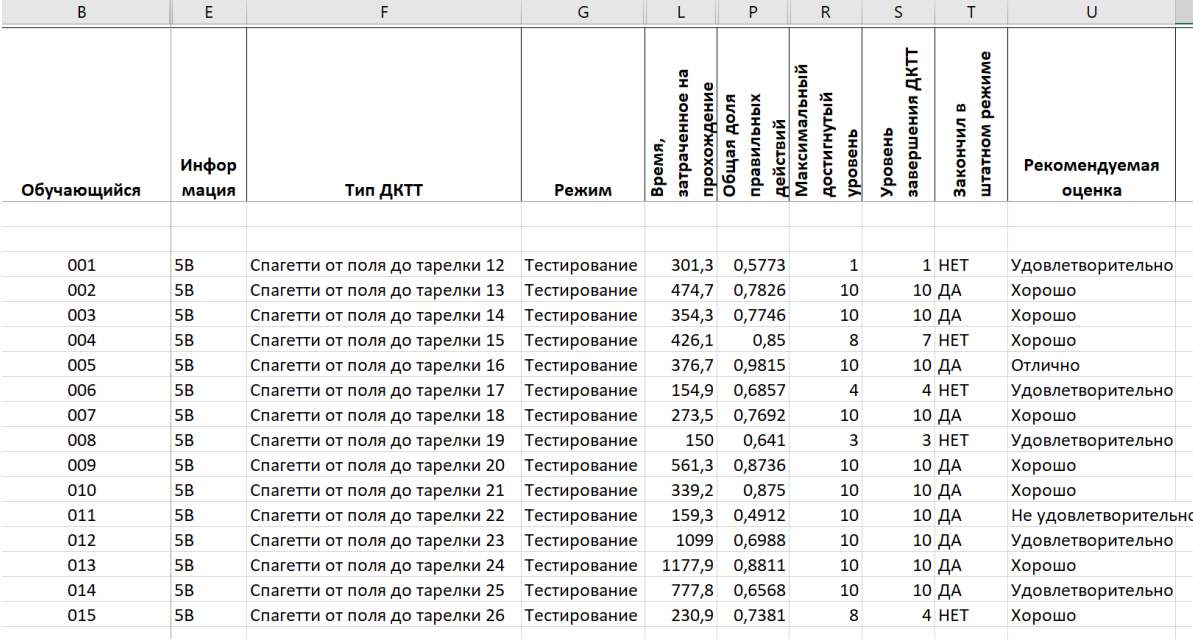

### *Рисунок 10 Протокол обработки 5В*

Просмотрев протоколы обработки результатов обучающихся 5А и 5В, совершенно точно виден результат освоения материала на уровень ниже у В класса. Результаты динамического тестирования хорошо коррелируют с оценками, поставленными учителем. Проведем сравнение оценок детей с оценкой традиционного тестирования, проведенного в первой четверти, табл.5 *Таблица 5 Оценки из журнала 1 ЧТВ*

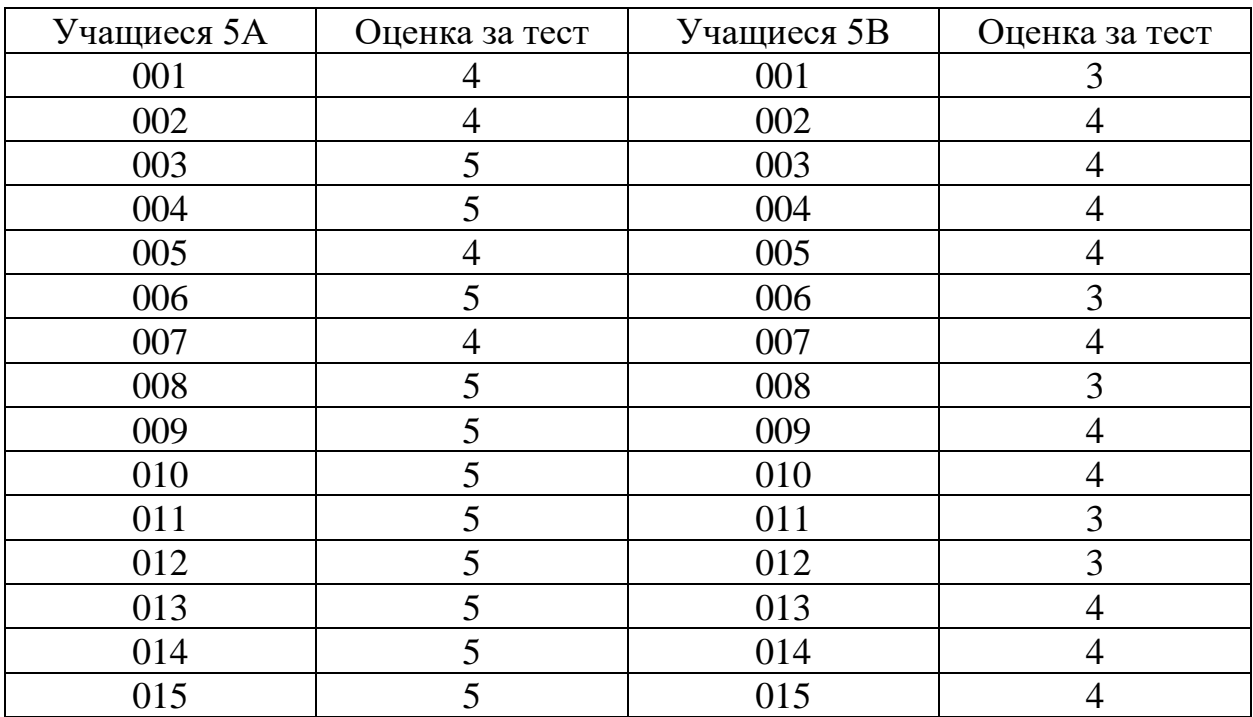

#### **2.2. Модель формирования оценки по результатам прохождения ДКТТ**

Апробация разработанной модели и сравнительный анализ аттестации традиционным способом и с применением динамического тестирования.

Апробация работы осуществлялась в ходе педагогической деятельности исследования в муниципальном бюджетном общеобразовательном учреждении «Средняя общеобразовательная школа № 2», города Усть-Илимска, Иркутская область на протяжении всего периода исследования с 2021 по 2022 год.

В апробации были задействованы по два класса параллели с 5 по 8 класс.

ДКТТ в классах были применены в каждой четверти.

Содержание отчета программы обработки протоколов динамического тестирования:

При запуске исполняемого файла «Программа обработки протоколов ДКТТ.EXE» открывается основное окно программы, интерфейс которого представлен на рис. 11. Он содержит две кнопки, определяющие режим обработки: обработка одного выбранного протокола или обработка пакета протоколов, находящихся в одной папке.

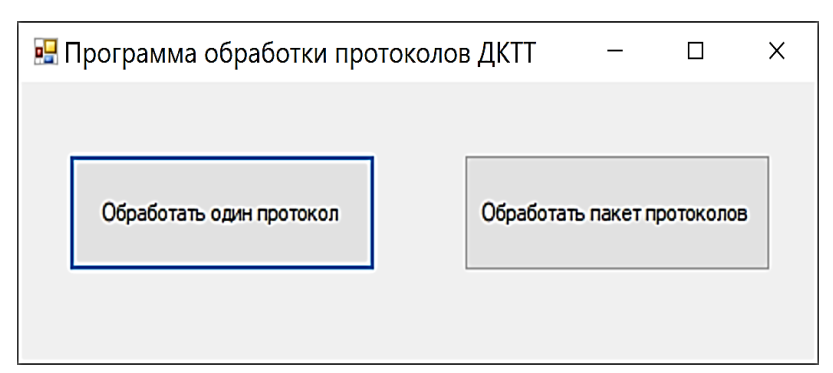

*Рисунок 11 Основное окно программы обработки протоколов ДКТТ*

Нажатие кнопки «Обработать один протокол» приводит к открытию стандартного диалогового окна открытия файла с результатом прохождения тестирования (см. рис. 12 а). Нажатие кнопки «Обработать пакет протоколов» приводит к открытию стандартного диалогового окна открытия файла с несколькими результатами прохождения тестирования (см. рис. 12 б).

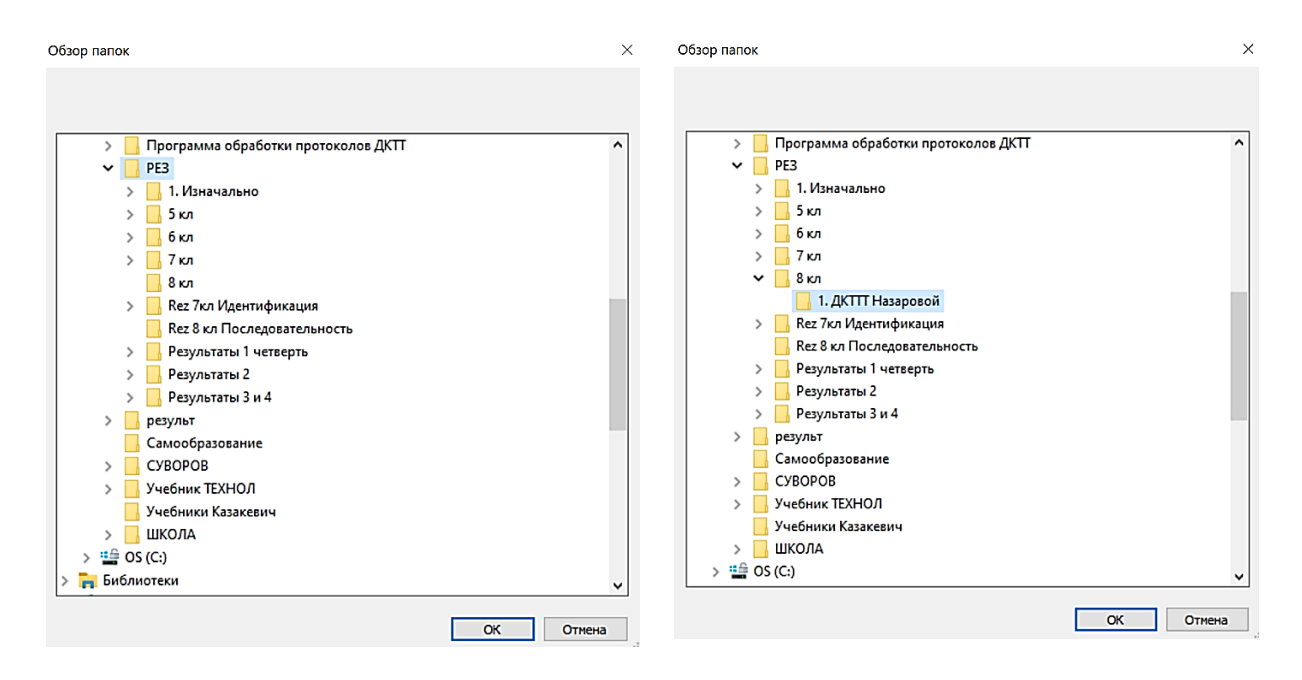

*а) открытие одного протокола б) открытие папки с протоколами Рисунок 12 Диалоговые окна открытия файлов протоколов динамического тестирования.*

Как отмечалось выше, в ходе прохождения заданий ДКТТ ведется протоколирование деятельности обучающегося и реакций системы управления учебной деятельностью, где хранятся результаты обучающихся. Для ее функционирования требуется, чтобы была установлена программа Microsoft Excel. В папке программы обработки находится исполняемый файл «Программа обработки протоколов ДКТТ.EXE». Рассмотрим часть таблицы из второй четверти (см. рис. 13), в которой объедены «А» классы: 5, 6, 7, 8. В протокол (файл \*.PDT) заносятся идентификационные данные обучающегося, параметры предоставленных заданий, сведения о режимах работы индикаторов обратной связи и всех действиях, совершаемых в процессе поиска решения поставленных задач. Наглядно в которой описывается, ФИ учащегося, информация – класс, тип ДКТТ – название ДКТТ, режим – тренировка или тестирование, время затраченное на прохождение задания, общая доля правильных действий – вариация оценки, максимальный достигнутый уровень, уровень завершения ДКТТ, закончил в штатном режиме – программа самостоятельно закрылась, оценка рекомендуемая ДКТТ, также

# примечание, каждый учитель вправе записать свою информацию про работу

#### ученика или др.

| X22                              |                 | fx:            |                                             |              |                                                |                                     |                                           |                                 |                                     |                         |                                        |
|----------------------------------|-----------------|----------------|---------------------------------------------|--------------|------------------------------------------------|-------------------------------------|-------------------------------------------|---------------------------------|-------------------------------------|-------------------------|----------------------------------------|
| A                                | B               | E              | F                                           | G            | L                                              | P                                   | $\mathsf{R}$                              | $\mathsf{S}$                    | T                                   | U                       | $\mathsf{V}$                           |
| $\overline{c}$<br>$\overline{3}$ | Обучающийся     | Инфор<br>мация | Тип ДКТТ                                    | Режим        | 뭎<br>прохождени<br>이어<br>도<br>sarpaye<br>Время | доля<br>действий<br>правил<br>Общая | 쯜<br>Максимальн<br>достигнутый<br>үровень | 4KTT<br>винешаеве<br>овень<br>흦 | режиме<br>кончил<br>монтатиц<br>က္က | Рекомендуемая<br>оценка | Примечание                             |
| $\overline{A}$                   | 001             | <b>8A</b>      | Последовательность проектиров Тренажер      |              | 804,6                                          | 0,5801                              | 10                                        | 10 ДА                           |                                     |                         | Удовлетворительно Актуализация знаний  |
| 5                                | 001             | <b>8A</b>      | Штангенциркуль                              | Тестирование | 92,8                                           | 0,9211                              | 10                                        | 10 ДА                           |                                     | Отлично                 | Контроль усвоения материала            |
| 6                                | 001             | <b>8A</b>      | Сращивание проводов с многопр Тестирование  |              | 762,1                                          | 0,7021                              | 10                                        | 10 ДА                           |                                     | Хорошо                  | Самостоятельная работа                 |
| $\overline{7}$                   | 001             | <b>8A</b>      | Принцип записи информации на Тренажер       |              | 908,1                                          | 0.9028                              | 10                                        | 10 ДА                           |                                     | Отлично                 | Проверка домашнего задания             |
| 8                                | $\frac{602}{2}$ | <b>7A</b>      | Современные средства ручного тТренажер      |              | 204,7                                          | 0,9273                              | 10                                        | 10 ДА                           |                                     | Отлично                 | Актуализация знаний                    |
| 9                                | 002             | <b>7A</b>      | Сращивание проводов с многопр Тестирование  |              | 172,3                                          | 0,9375                              | 10                                        | 10 ДА                           |                                     | Отлично                 | Проверочная работа                     |
| 10                               | 002             | <b>7A</b>      | Технология приготовления слоен Тестирование |              | 454,9                                          | 0,6966                              | 10                                        | 10 ДА                           |                                     |                         | Удовлетворительно Практическая работа  |
| 11                               | 002             | 7a             | Инженерные коммуникации в дс Тестирование   |              | 131,8                                          | 0,875                               | 10                                        | 10 ДА                           |                                     | Хорошо                  | Самостоятельная работа                 |
| 12                               | 003             | 6A             | Виды сырья                                  | Тренажер     | 251,8                                          | 0.9437                              | 10                                        | 10 ДА                           |                                     | Отлично                 | Первичное усвоение матриеала           |
| 13                               | 003             | 6a             | Верстак универсальный                       | Тренажер     | 197,6                                          | 0,7015                              | 10                                        | 10 ДА                           |                                     | Хорошо                  | Актуализация знаний                    |
| 14                               | 003             | 6A             | Коловорот и ручная дрель                    | Тренажер     | 354,2                                          | 0,9149                              | 10                                        | 10 ДА                           |                                     | Отлично                 | Актализация знаний                     |
| 15                               | 003             | 6a             | Правила сбора дикорастущих рас Тестирование |              | 592,9                                          | 0,9412                              | 10                                        | 10 ДА                           |                                     | Отлично                 | Самостоятельная работа                 |
| 16                               | 004             | 5a             | Спагетти от поля до тарелки                 | Тестирование | 42,8                                           |                                     | 10                                        | 10 ДА                           |                                     | Отлично                 | Самостоятельная работа                 |
| 17                               | 004             | <b>5A</b>      | Способы обработки материалов Тренажер       |              | 64,8                                           | 0,6087                              | 10                                        |                                 | 10 HET                              |                         | Удовлетворительно Проверка дом. работы |
| 18                               | 004             | 5a             | Названия линий на чертеже изде Тестирование |              | 164,6                                          | 0,8356                              | 10                                        | 10 ДА                           |                                     | Хорошо                  | Контроль усвоения материала            |
| 19                               | 004             | <b>5A</b>      | Названия и назначение предметс Тренажер     |              | 347                                            | 0,9091                              | 10                                        | 10 ДА                           |                                     | Отлично                 | Закрепление пройденного материала      |
| 20                               |                 |                |                                             |              |                                                |                                     |                                           |                                 |                                     |                         |                                        |
| $\sim$                           |                 |                |                                             |              |                                                |                                     |                                           |                                 |                                     |                         |                                        |

*Рисунок 13 Пример протокола обработки*

Критерии оценки результатов компьютерного динамического тестирования выглядит (см. рис. 14):

```
worksheet.Cells[i, 17].Value = dolya;
worksheet.Cells[i, 18].Value = dolyaProsmotrov;
if (dolya >= 0.9) { worksheet.Cells[i, 22].Value = "Отлично"; }
if ((dolya >= 0.7) & (dolya < 0.9)) { worksheet.Cells[i, 22].Value = "Xopowo"; }
if ((dolya >= 0.5) & (dolya < 0.7)) { worksheet.Cells[i, 22].Value = "Удовлетворительно"; }
if (dolya < 0.5) { worksheet.Cells[i, 22].Value = "Не удовлетворительно"; }
```
*Рисунок 14 Критерии оценки ДКТТ*

В качестве критерии оценки результатов прохождения динамического компьютерного теста-тренажера берется доля правильных действий в общем количестве этих действий, которые мы видим в обработке результатов протокола ДКТТ. Чем выше доля, тем выше оценка. При доле правильных действий ниже ноль целых пять десятых ставится оценка «Не удовлетворительно». От ноль целых пять десятых, но меньше ноль целых семи десятых ставится оценка «Удовлетворительно». От ноль целых семи десятых, но меньше ноль целых девяти десятых ставится оценка «Хорошо». От ноля целых девяти десятых до единицы ставится оценка «Отлично».

С такими критериями можно спорить, но оставим это на совесть разработчиков, примем во внимании, что оценки хорошо коррелируют с оценками, выставляемыми на обычных занятиях.

Отметим, что в случае использования ДКТТ в режиме тестирования поля «Максимальный достигнутый уровень» и «Уровень завершения ДКТТ» теряют свой смысл, т. к. обучающийся всегда выполняет единственное задание на десятом уровне. В этом случае имеет значение лишь факт штатного завершения прохождения ДКТТ.

В заключение приводится оценочная часть отчета:

1. «Закончил в штатном режиме» – в этом столбце фиксируется факт штатного завершения процесса прохождения заданий ДКТТ (тренировка или тестирование завершены в соответствии с алгоритмом программы).

2. «Рекомендуемая оценка» – оценка деятельности обучающегося, формируемая по результатам анализа протокола динамического тестирования. Оценка выставляется по пятибалльной шкале и носит рекомендательный характер.

3. «Примечание» – столбец предназначен для записи тезисов, сформулированных заинтересованным лицом (учителем технологии, представителем администрации и др.) для возможности в дальнейшем обратить соответствующее внимание записи в этой строке.

Основным показателем развития обучающихся является уровень сформированности предметных, метапредметных и личностных результатов.

Результаты обучающегося – это самостоятельные действия по использованию знаний в ходе решения задач, а также готовности влиться в процесс обучения.

Отметка ставится за каждую учебную задачу, показывающую овладение конкретным действием по пятибалльной шкале.

Овладение базовым уровнем является достаточным для продолжения обучения на следующей ступени образования, то есть учащийся спокойно

может перейти в следующий класс. Достижению базового уровня соответствует отметка «удовлетворительно» - отметка «3».

Оценки за тематические проверочные работы, за стандартизированные контрольные работы по итогам четверти, проекты, творческие работы, рефераты, эссе, практические работы выставляются в журнал в виде отметок «5», «4», «3», «2», в виде процентов выполнения объема работы оценка фиксируется с целью отслеживания динамики образовательных достижений каждого обучающегося.

Сравнительный анализ параметров прохождения заданий ДКТТ позволяет преподавателю повысить объективность оценки, обратить внимание на индивидуальные особенности обучающихся, скорректировать форму, методы и средства подачи материала на учебных занятиях по предмету «Технология». Однако, обсуждение этих вопросов лежит в плоскости научных исследований и выходит за рамки представленной разработки. Каждый пользователь программы обработки протоколов динамического тестирования может попробовать интерпретировать эти данные через призму своего личного опыта общения с обучающимся.

В качестве примера приведен фрагмент разработанной таблицы обобщающей оценки полученные обучающимися в ДКТТ и традиционным способом. Для анализа были выбраны работы обучающихся, сопоставимые по виду учебной деятельности.

В приведенной таблице в первой колонке представлены обучающиеся, выбранные из всей средней школы с 5 по 8 класс методом рандомизации. Во второй колонке представлена оценка за динамический компьютерный тесттренажер. В третьей колонке представлена оценка обучающихся за задания традиционных методов контроля знаний, полученных в учебном процессе в области «Технология». У одного обучающегося были выбраны по 3 работы, которые между собой схожи, для того чтобы проконтролировать уровень

знаний и результативности проведенной работы при самостоятельной деятельности обучающегося.

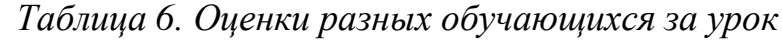

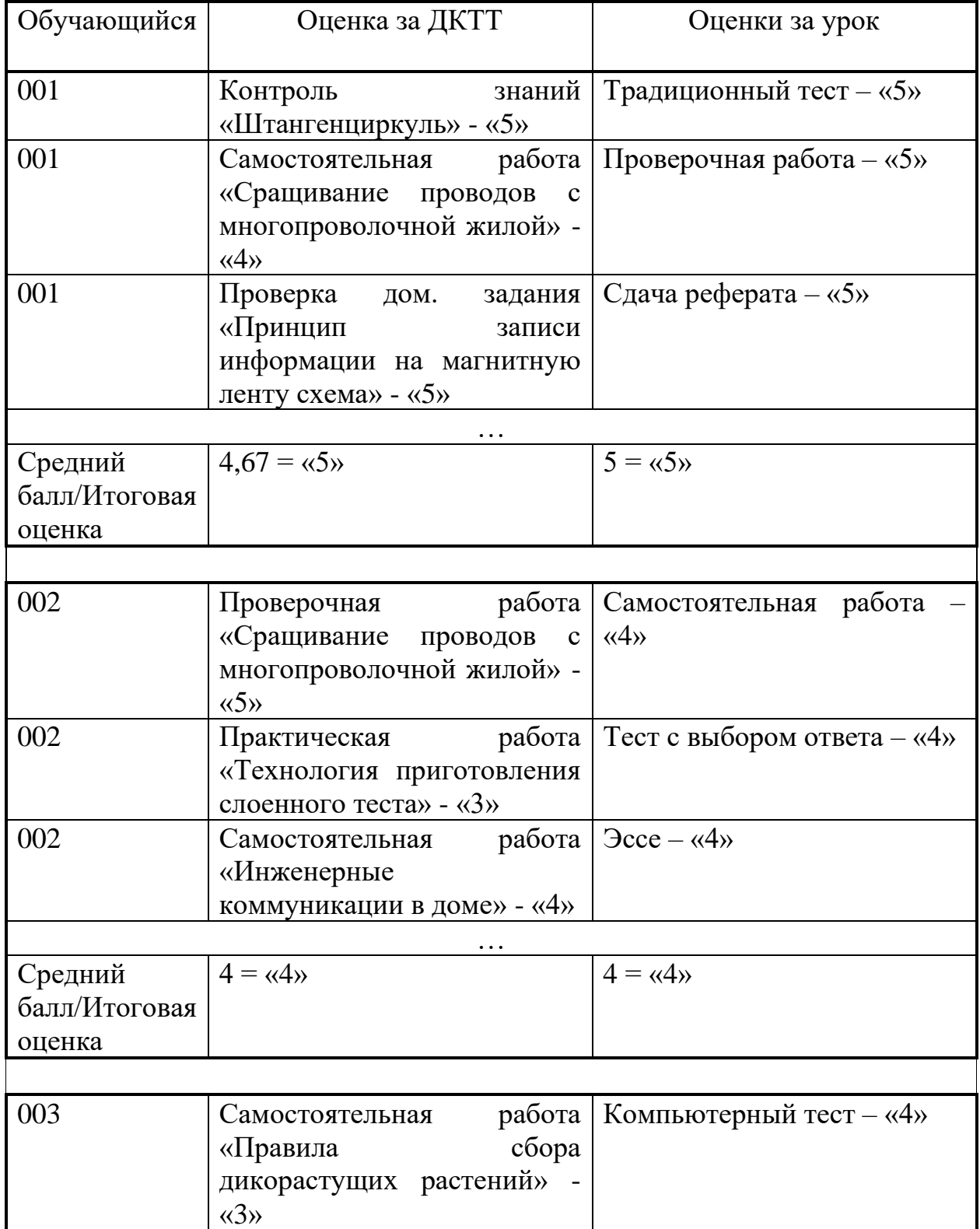

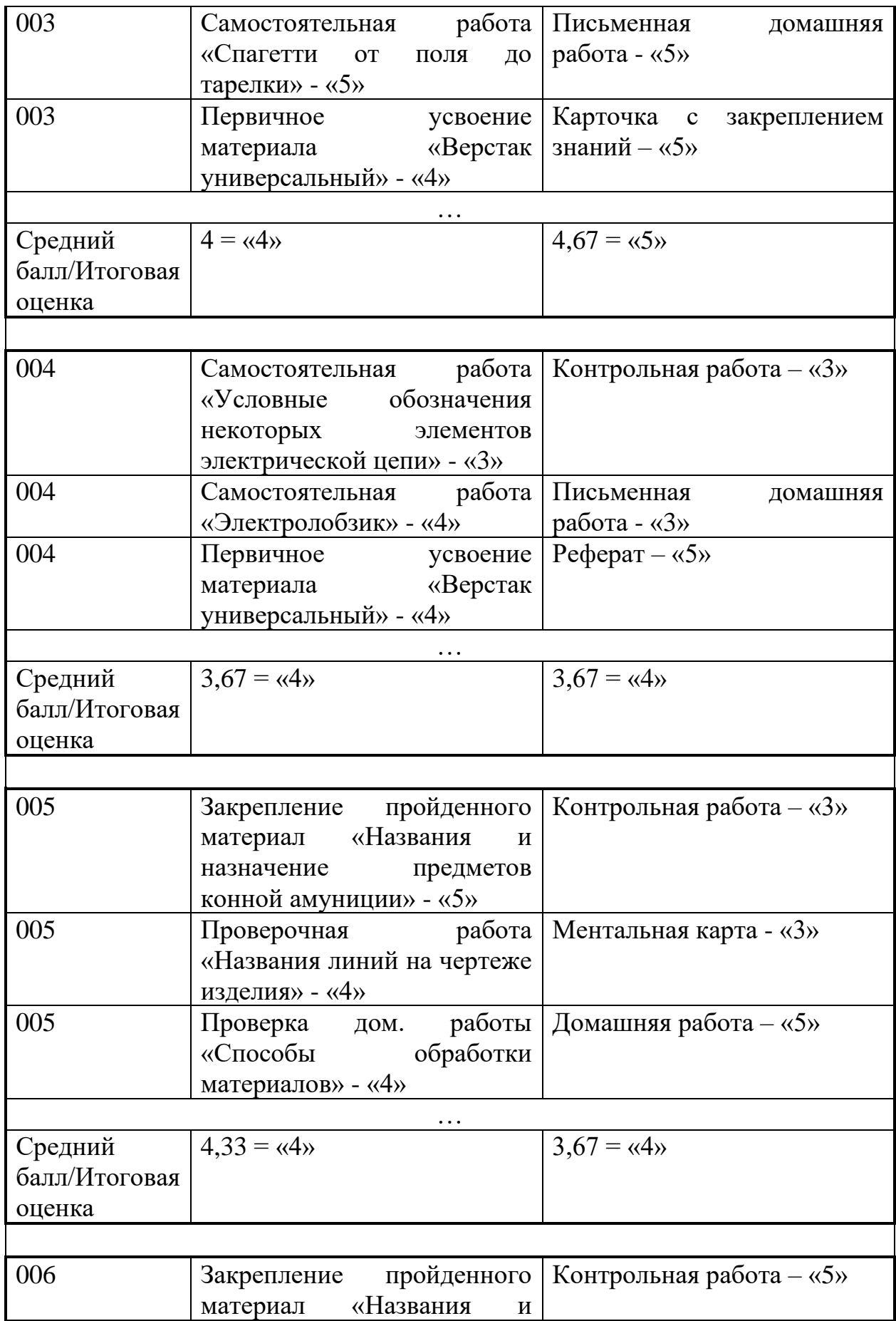

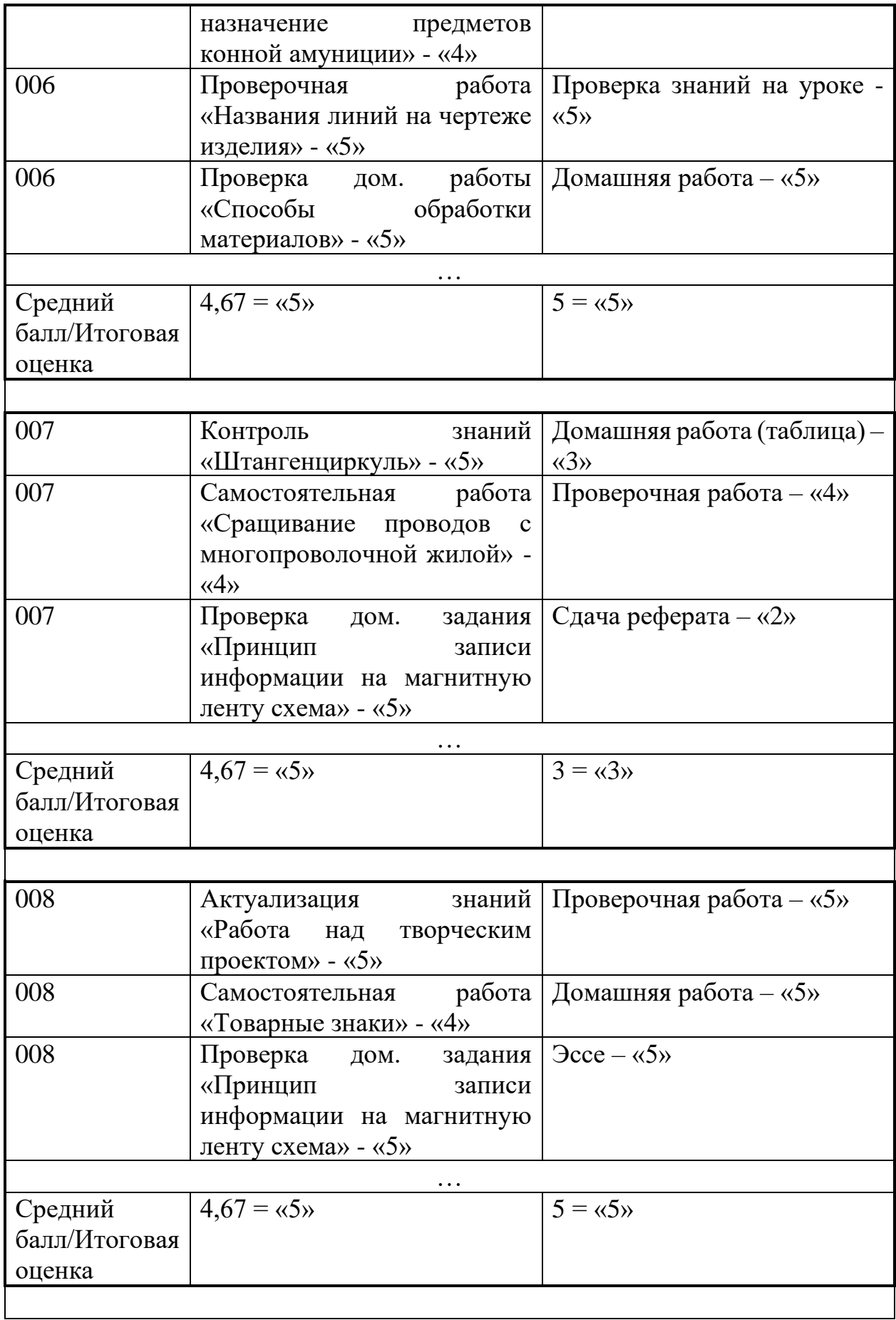

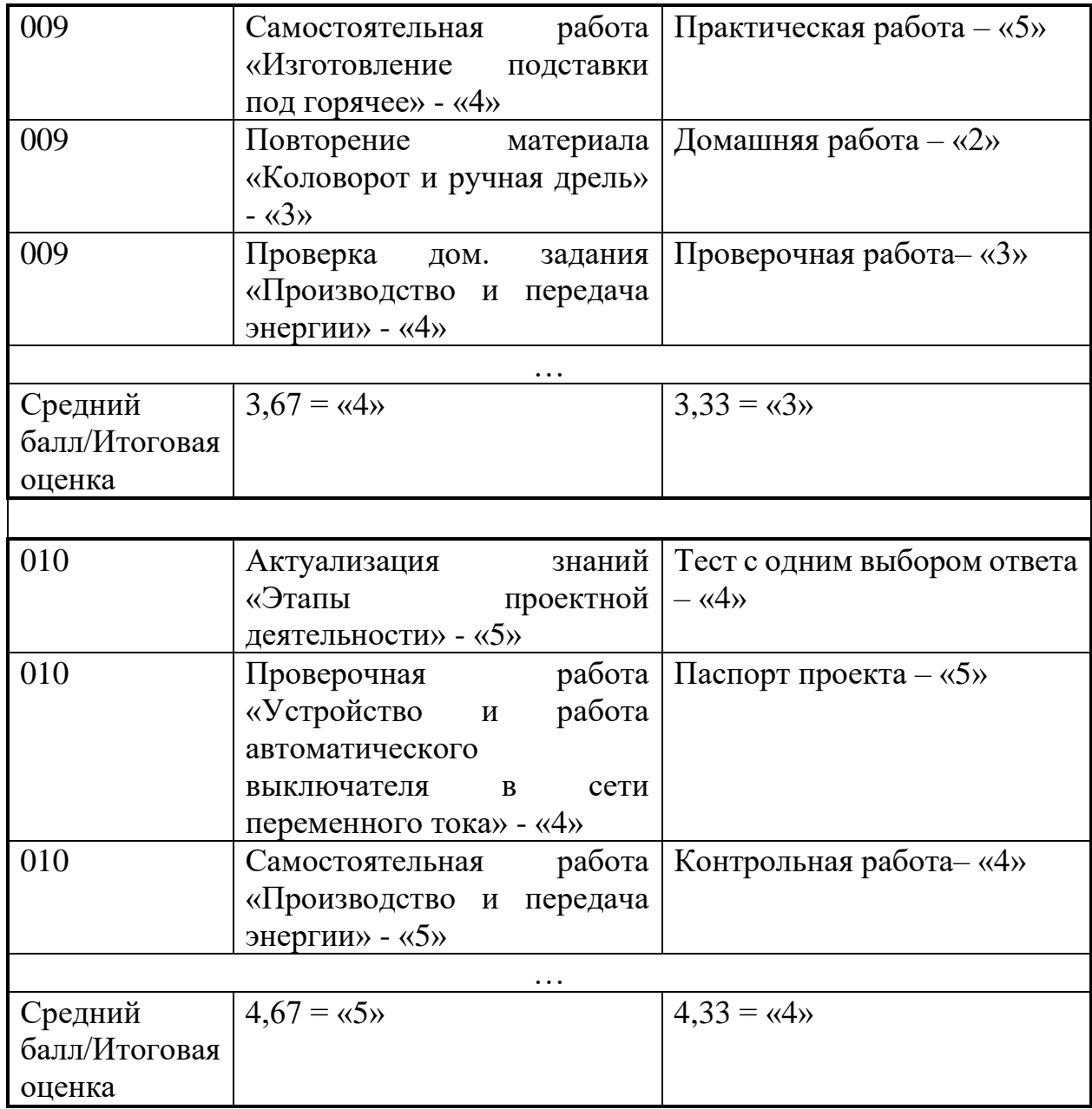

В таблице приведены учащиеся из основного общего образования, которые учувствовали в педагогической деятельности исследования/эксперимента по предмету «Технология».

На основании «Таблицы 6 Оценки разных обучающихся» сформулированы следующие выводы:

1. Сравнивая показатели итоговых оценок, которые будут выставлены в период промежуточной аттестации, видно, что анализ работ обучающихся с ДКТТ или сдача готовых работ учителю примерны

одинаковы. Несмотря, на различие в один балл, так как в работе приведен фрагмент сравнения оценок;

2. ДКТТ являются наиболее эффективными при их прохождении, поскольку проводятся непосредственно во время проведения учебного занятия и зависят только от посещаемости обучающегося. В то время как традиционные формы контроля знаний, например, таких как домашние задание, написания эссе, сдачи рефератов в определённый срок будут зависеть от личностных, психологических и физиологических факторов при которых обучающейся может не предоставить выполненную работу последующим причинам: оставил без внимания выполнение задания, не зафиксировал точную формулировку задания, забыл школьные принадлежности, не выполнил задание по причине плохого самочувствия;

3. Динамические компьютерные тесты-тренажёры исключают влияние личного взаимоотношения между обучающимся и педагогом и человеческого фактора при проверке результатов выполненных заданий, поскольку подсчет итогов производится не человеком, а алгоритмом, который заранее заложен в программном обеспечении. Однако может возникнуть фактор, при выполнении заданий у обучающихся появляется возможность помощи окружающих и нарушается объективность результата.

С помощью эксперимента в течении года, и раскрыв анализ работы, можно сформулировать заключение, что оценки выставленные ДКТТ хорошо коррелируют с оценками, выставленными учителем, поэтому можно сказать, что ДКТТ позволяют объективно оценить достижения учащихся. И доказывают свое целесообразное предназначение внедрения в процесс проведения промежуточной аттестации в общеобразовательном учреждении.

Также это доказывает анализ оценок учащихся одного класса, проводимые уроки с помощью ДКТТ и их оценок за четверть. В качестве примера приведен 8 класс см. рис. 15 «Оценки электронного журнала» цифровой образовательной платформы Дневник.ру, который ведет лично учитель и см. рис. 15 «Оценки дневника ДКТТ», который ввели в течении года для эксперимента.

В рис. 16 представлена не полностью раскрытая таблица со всеми заработанными оценка в течении четверти. Показан журнал первой четверти, чтобы таблица была не сильно перезагружена, другие столбцы закрыли, смысл ведения дневника всем понятен.

Годовые оценки отличаются в один балл у нескольких учащихся. Здесь может быть заложены сдача/не сдача домашнего задания, пропуск урока, отказ в выполнении задания/выполнения дополнительного задания от учителя и другие факторы, которые могут влиять на результативность знаний обучающегося, также на оценку промежуточной аттестации.

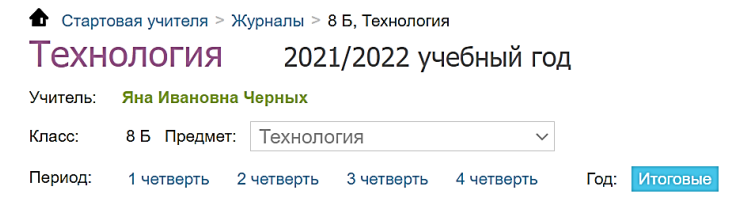

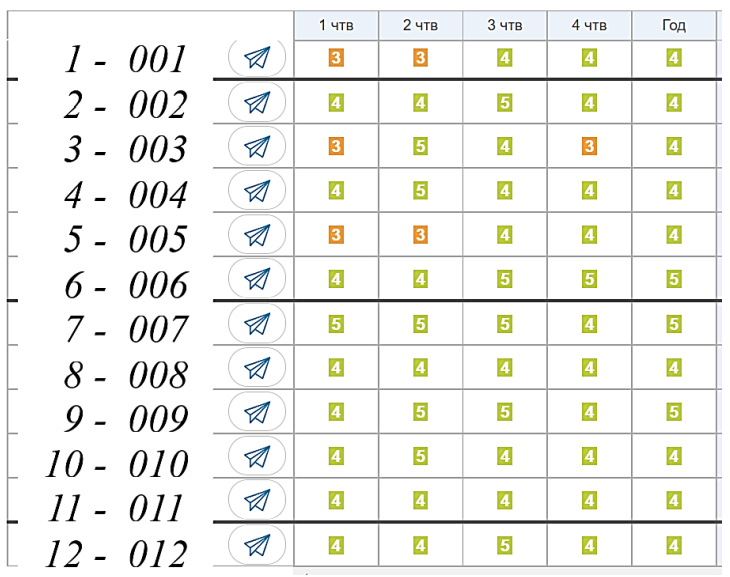

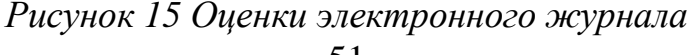

| Нумерация        | Журнал     | 1 ЧТВ            | <b>2 ЧТВ</b> | 3 YTB            | 4 YTB | Годовая     |  |
|------------------|------------|------------------|--------------|------------------|-------|-------------|--|
|                  |            |                  |              |                  |       |             |  |
| 001              | 5, 4, 4, 4 | 4                | 3            | 4                | 4     | 4           |  |
| 002              | 5, 5, 4, 4 | 5                | 4            | 4                | 4     | 4           |  |
| 003              | 5, 3, 4, 4 | 3                | 4            | 3                | 3     | 3           |  |
| 004              | 5, 5, 4, 4 | 5                | 5            | 4                | 5     | 5           |  |
| 005              | 5, 3, 4, 2 | 3                | 4            | 3                | 4     | 4           |  |
| 006              | 4, 3, 3, 3 | 3                | 5            | 4                | 5     | 4           |  |
| 007              | 5, 5, 4, 4 | 5                | 5            | 4                | 5     | 5           |  |
| 008              | 5, 4, 3, 4 | 4                | 5            | 4                | 5     | 5           |  |
| 009              | 5, 4, 4, 4 | 4                | 5            | 4                | 5     | 5           |  |
| 010              | 5, 5, 4, 4 | 5                | 4            | 4                | 4     | 4           |  |
| 011              | 5, 4, 4, 4 | 4                | 4            | 4                | 4     | 4           |  |
| 012              | 4, 3, 3, 3 | 3                | 4            | 4                | 4     | 4           |  |
|                  |            |                  |              |                  |       |             |  |
|                  |            |                  |              |                  |       |             |  |
|                  |            |                  |              |                  |       |             |  |
|                  |            |                  |              |                  |       |             |  |
|                  |            |                  |              |                  |       |             |  |
|                  |            |                  |              |                  |       |             |  |
| Протокол ДКТТ 8Б |            | Протокол ДКТТ 7Б |              | Протокол ДКТТ 6Б |       | Протокол 5Б |  |

*Рисунок 16 Оценки дневника ДКТТ*

#### **Выводы по второй главе**

Представленный комплект ДКТТ и программа обработки протоколов динамического тестирования позволяют автоматизировать процесс промежуточной аттестации по предмету «Технология» обучающихся 5-8 классов средних общеобразовательных учреждений, а также проводить дополнительные педагогические исследования, направленные на индивидуализацию обучения, используя ДКТТ в качестве инструмента.

Дополнительным преимуществом предложенных программ является использование в качестве формата представления отчета электронные таблицы Microsoft Excel, которые позволяют без труда получать нужный уровень детализации или обобщения полученных в ходе применения ДКТТ результатов и автоматизировать процесс промежуточной аттестации с помощью знакомых, ставших уже стандартными, средств.

#### **Заключение**

Проведенное исследование позволяет приблизиться к решению актуальной на данный момент времени проблемы, которая заключается в отсутствии системного подхода к организации промежуточной аттестации с применением динамических компьютерных тестов-тренажеров. Практическая значимость проводимого исследования заключается в разработке и внедрении в учебный процесс проведения промежуточной аттестации в общеобразовательном учреждении, учитывая, ДКТТ будет наиболее целесообразно. На практике была подтверждена целесообразность применения динамических тестов-тренажеров в промежуточной аттестации по предмету «Технология», а также правового обеспечения этого процесса.

Первоначально в данном исследовании была выявлена сущность содержательной характеристики таких понятий, как «промежуточная аттестация» и «динамический компьютерный тест-тренажер», что позволило решить первые поставленные задачи, заключающееся в осознанном и целенаправленном использовании разработанной модели внедрения ДКТТ в учебный процесс.

Результаты исследования могут быть использованы для включения ДКТТ в образовательный процесс предметной области «Технология» на разных этапах занятий, что позволит автоматизировать процесс проведения промежуточной аттестации и облегчит анализ результатов оценочных показателей обучающихся школы.

Выполненное исследование имеет теоретико-экспериментальный характер, проведенный в МБОУ СОШ №2 г. Усть-Илимска. Результаты проведенного эксперимента по теме исследования позволили сделать вывод об эффективности модели применения динамических компьютерных тестовтренажеров при проведении промежуточной аттестации по предмету «Технологии» в 5-8 классах общеобразовательных учреждений. В качестве обоснования выводов проводится сравнительный анализ результатов

выполнения заданий ДКТТ обучающимися пятых, шестых, седьмых и восьмых классов и текущей их успеваемости по предмету «Технология». Корреляция между этими показателями прослеживается на протяжении всего времени исследования с 2021 по 2022 учебные года. Представленные таблицы и рисунки наглядно подтверждает, что оценки выставленные ДКТТ хорошо коррелируют с оценками, выставленными учителем.

Таким образом, поставленная цель исследования достигнута в полном объеме, а результаты проведенного педагогического эксперимента подтвердили гипотезу, выдвинутую в начале исследования.

#### **Библиографический список**

- 1. Анастази А., Урбина С. Психологическое тестирование. 7–е между–нар. изд. – СПб.: Питер, 2001.
- 2. Аникеева Н. П. Воспитание игрой: Книга для учителя [Текст] / Н. П. Аникеева. — Москва: Просвещение, 1987. — 144 с.
- 3. Бартл Р. Проектирование Виртуальных Миров 1-е издание [Электронный ресурс] — Путь доступа:<https://habr.com/ru/post/265813/>.
- 4. Болотов В.А., Сериков В.В. Компетентностная модель: от идеи к образовательной программе // Педагогика. 2003. No 10. С. 8–14.
- 5. Векслер В. А., Рейдель Л. Б. Интерактивные тренажеры и их значение в учебном процессе [Электронный ресурс] //<https://novainfo.ru/article/4403> (дата обращения 07.02.2016).
- 6. Винер Н. Кибернетика и общество / Н. Винер. М.: Изд-во иностр. лит.,  $1958. - 200$  c.
- 7. Воронцов А.Б. Педагогическая технология контроля и оценки учебной
- 8. Выготский Л. С. Педагогическая психология / Л.С. Выготский / под ред. В.В. Давыдова. М.: Педагогика, 1991. – 480 с. деятельности / А.Б. Воронцов. – М.: Издатель РассказовЪ, 2002. – 303 с.
- 9. Думиньш А. А. Компьютерные игры в обучении и технологии их разработки [Текст] / А. А. Думиньш, Л. В. Зайцева // Образовательные технологии и общество. — 2012. — №3. — С. 534–544.
- 10.Душков Б.А., Королев А.В., Смирнов Б.А. Энциклопедический словарь: Психология труда, управления, инженерная психология и эргономика, 2005 г.
- 11.Дьяченко В.К. Новая дидактика / В. К. Дьяченко. М.: Народ. образование, 2001. - 496 с.
- 12.Дьячук П. П., Дроздова Л.Н., Шадрин И.В. Система автоматического управления учебной деятельностью и ее диагностики // Информационно-управляющие системы. 2010. №5. С. 63-69.
- 13. Дьячук П.П. Информационные модели процесса обучения и динамических тестов-тренажеров / П.П. Дьячук // Научный ежегодник КГПУ. Красноярск, 2003. - С. 273-280.
- 14. Дьячук П.П., Бортновский С.В. Интеллектуальные обучающие программы// Нейроинформатика и ее приложения: Мат. XII всероссийского семинара г. Красноярск, 2004 - С. 62-63.
- 15.Загвязинский В.И., Атаханов Р. Методология и методы психологопедагогического исследования: учебное пособие для студентов высших учебных заведений. 6-е изд., стер. М.: Издательский центр "Академия", 2005. 208 с.
- 16.И.В. Шадрин, Т.Д. Верещагина, Л.М. Туранова, П.П. Дьячук. «Динамические компьютерные тесты-тренажеры как средство освоения обучающимися деятельности по идентификации объектов»// Вестник Красноярского государственного педагогического университета им. В. П. Астафьева. 2015. № 4 (34). С. 83–88.
- 17.Краевский В.В., Бережнова Е.В. Методология педагогики: новый этап: учебное пособие для студентов высших учебных заведений. М.: Академия, 2006.
- 18.Краевский В.В., Бережнова Е.В. Методология педагогики: новый этап: учебное пособие для студентов высших учебных заведений. М.: Академия, 2006.
- 19.Кузьмин И. В. Оценка эффективности и оптимизация автоматических систем контроля и управления. «Советское радио», 1971, 296 с.
- 20.Кузьмин, Д.Н. Сетевые технологии и КСО: Учебное пособие / Д.Н. Кузьмин, П.П. Дьячук, Е.В. Васильева. Красноярск, 2004. -78 с.
- 21.Кулакова И.А., Ивкина И. М. и др. Модель автоматизации контроля и диагностики знаний студента, Межвузовский сборник научных трудов, 2004, Красноярск.
- 22.Приказ Министерства образования и науки РФ от 17 декабря 2010 г. N 1897 "Об утверждении федерального государственного образовательного стандарта основного общего образования". [Электронный ресурс] — Путь доступа: [http://ivo.garant.ru](file:///C:/__2022%2002%2021%20IVS/___Учебная%20работа/___Годы/2021_2022/ИМФИ/__Дипломы/Назарова%20Марина/µTorrent.lnk)
- 23.Новиков А.М. Как работать над диссертацией: пособие для начинающего педагога-исследователя. М., 2003.
- 24.Новиков А.М., Новиков Д.А. Методология научного исследования. М.: Либроком. – 280 с.
- 25.Петренко, С. А. Использование модельных тренажеров в образовательном процессе / С. А. Петренко. — Текст : непосредственный // Молодой ученый. — 2020. — № 26 (316). — С. 306-308. — URL: <https://moluch.ru/archive/316/72033/> (дата обращения: 04.01.2021).
- 26.Полонский В.М. Методологические требования к описанию результатов научно-педагогических исследований // Наука – образованию. 2012. № 1 (1). С. 101–109.
- 27.Роберт И.В., Самойленко П.И. Информационные технологии в науке и образовании. - М., - 1998. - 177 с**.**
- 28.Селевко Г. К. Современные образовательные технологии [Текст]: учебное пособие / Г. К. Селевко. — М: Народное образование, 1998. — 256 с.
- 29.Технология. 5-7 класс : учеб, для общеобразоват. организаций / [В. М. Казакевич и др.] ; под ред. В. М. Казакевича. — М.: Просвещение. 2019. — 176 с.: ил. — ISBN 978-05-09-071667-3.
- 30.Учебник. Технология. 8-9 класс : учеб.для общеобразоват.организаций / [В.М.Казакевич, Г.В.Пичугина, Г.Ю. Семенова, Е.Н.Филимонова, Г.Л. Копотева, Е.Н. Максимова] ; под ред. В.М. Казакевича. – 2-е изд. –М.: Просвещение, 2020.-255с.
- 31.Федеральный закон "Об образовании в Российской Федерации" от 29.12.2012 N 273-ФЗ (ред. от 24.03.2021 N 51-ФЗ). Электронный ресурс] — Режим доступа: [Microsoft Edge.lnk](file:///C:/__2022%2002%2021%20IVS/___Учебная%20работа/___Годы/2021_2022/ИМФИ/__Дипломы/Назарова%20Марина/Microsoft%20Edge.lnk)
- 32.Шабалина О. А. Разработка обучающих компьютерных игр: как сохранить баланс между обучающей и игровой компонентой? [Текст] / О. А. Шабалина // Образовательные технологии и общество. — 2013, 587–602 с.
- 33.Шкерина, Л.В.. Мониторинг качества профессионально-педагогической подготовки будущего учителя в педагогическом вузе: учебнометодическое пособие / Л.В. Шкерина, В.А Адольф, Г.С. Саволайнен и др. Красноярск, 2004. — 241 с.
- 34.Шкляр М.Ф. Основы научных исследований: Учебное пособие для бакалавров. — 4-е изд. — М.: Дашков и К°, 2012. — 244 с.
- 35.Эльконин Д. Психология игры. 2-е изд. М.: Гуманит. изд. центр ВЛАДОС, 1999. — 360 с.
- 36.[Электронный ресурс] Путь доступа: [Динамическое тестирование](https://novator-dktt.ru/)
- 37.Ярина С. Ю. Обучающие компьютерные игры [Электронный ресурс] / С. Ю. Ярина // Мастерство online — 2018. Режим доступа: [http://ripo.unibel.by/index.php?id=917.](http://ripo.unibel.by/index.php?id=917)

#### **Рабочая программа по ТЕХНОЛОГИИ**

#### ПОЯСНИТЕЛЬНАЯ ЗАПИСКА

Программа разработана на основе Федерального государственного образовательного стандарта основного общего образования.

Технологическое образование — это процесс приобщения учащихся к средствам, формам и методам реальной деятельности и развития ответственности за её результаты.

Технологическое образование предусматривает организацию созидательной и преобразующей деятельности, направленной на удовлетворение потребностей самого человека, других людей и общества в целом. Поэтому объекты учебной деятельности должны подбираться с учётом видов потребностей, которые имеют для человека-труженика определённую иерархию значимости.

В процессе изучения учащимися технологии, с учётом возрастной периодизации их развития, в целях общего образования должны решаться следующие задачи:

• формирование инвариантных (метапредметных) и специальных трудовых знаний, умений и навыков, обучение учащихся функциональной грамотности обращения с распространёнными техническими средствами труда;

• углублённое овладение способами созидательной деятельности и управлением техническими средствами труда по профилю или направлению профессионального труда;

• расширение научного кругозора и закрепление в практической деятельности знаний и умений, полученных при изучении основ наук;

• воспитание активной жизненной позиции, способности к конкурентной борьбе на рынке труда, готовности к самосовершенствованию и активной трудовой деятельности;

• развитие творческих способностей, овладение началами предпринимательства на основе прикладных экономических знаний;

• ознакомление с профессиями, представленными на рынке труда, профессиональное самоопределение.

Современные требования социализации в обществе в ходе технологической подготовки ставят задачу обеспечить овладение обучающимися правилами эргономики и безопасного труда, способствовать экологическому и экономическому образованию и воспитанию, становлению культуры труда.

Целью преподавания предмета «Технология» является практикоориентированное общеобразовательное развитие учащихся:

• прагматическое обоснование цели созидательной деятельности;

• выбор видов и последовательности операций, гарантирующих получение запланированного результата (удовлетворение конкретной потребности) на основе использования знаний и умений о техносфере, общих и прикладных знаний по основам наук;

• выбор соответствующего материально-технического обеспечения с учётом имеющихся материально-технических возможностей;

• создание преобразования или эффективное использование потребительных стоимостей.

В целом школьное технологическое образование придаёт формируемой у учащихся системе знаний необходимый практико-ориентированный преобразовательный аспект.

Предметная область «Технология» является необходимым компонентом общего образования учащихся, предоставляя им возможность применять на практике знания основ различных наук. Это школьный учебный курс, в

содержании которого отражаются общие принципы преобразующей деятельности человека и все аспекты материальной культуры.

Он направлен на овладение учащимися навыками конкретной предметно-преобразующей (а не виртуальной) деятельности, создание новых ценностей, что, несомненно, соответствует потребностям развития общества. В рамках технологии происходит знакомство с миром профессий и ориентация школьников на работу в различных сферах общественного производства. Тем самым обеспечивается преемственность перехода учащихся от общего к профессиональному образованию и трудовой деятельности.

Объектами изучения курса являются окружающая человека техносфера, её предназначение и влияние на преобразовательную деятельность человека.

Предметом содержания курса являются дидактически отобранные законы, закономерности создания, развития и преобразования видов и форм проявления компонентов искусственной среды (техносферы), технологическая (инструментальная и процессуальная) сторона преобразовательной деятельности, направленной на создание продукта труда, удовлетворяющего конкретную потребность.

Заданы технологического образования в общеобразовательных организациях:

— ознакомить учащихся с законами и закономерностями, техникой и технологическими процессами доминирующих сфер созидательной и преобразовательной деятельности человека;

— синергетически увязать в практической деятельности всё то, что учащиеся получили на уроках технологии и других предметов по предметнопреобразующей деятельности;

— включить учащихся в созидательную или преобразовательную деятельность, обеспечивающую эффективность действий в различных сферах приложения усилий человека как члена семьи, коллектива, гражданина своего государства и представителя всего человеческого рода;

— сформировать творчески активную личность, решающую постоянно усложняющиеся технические и технологические задачи.

В основу методологии структурирования содержания учебного предмета «Технология» положен принцип блочно-модульного построения информации. Основная идея блочно-модульного построения содержания состоит в том, что целостный курс обучения строится из логически законченных, относительно независимых по содержательному выражению элементов — блоков. Каждый блок включает в себя тематические модули. Их совокупность за весь период обучения в школе позволяет познакомить учащегося с основными компонентами содержания.

Содержание учебного предмета «Технология» строится по годам обучения концентрически. В основе такого построения лежит принцип усложнения и тематического расширения базовых компонентов, поэтому в основу соответствующей учебной программы закладывается ряд положений:

— постепенное увеличение объёма технологических знаний, умений и навыков;

— выполнение деятельности в разных областях;

— постепенное усложнение требований, предъявляемых к решению проблемы (использование комплексного подхода, учёт большого количества воздействующих факторов и т. п.);

— развитие умений работать в коллективе;

— возможность акцентировать внимание на местных условиях;

— формирование творческой личности, способной проектировать процесс и оценивать результаты своей деятельности.

Описание места предмета в учебном плане

Учебный предмет «Технология» является обязательным компонентом общего образования школьников. Он направлен на овладение обучающимися знаниями и умениями в предметно-преобразующей (а не виртуальной) деятельности, создание новых ценностей, что, несомненно, соответствует

потребностям развития общества. В рамках технологии происходит знакомство с миром профессий и ориентация школьников на работу в различных сферах общественного производства, на возможную инженерную деятельность. Тем самым обеспечивается преемственность перехода учащихся от общего к профессиональному образованию и трудовой деятельности.

Общий учебный план образовательной организации на этапе основного общего образования должен включать учебное время для обязательного изучения предмета «Технология» из расчёта 2 ч в неделю в 5—7 классах,

1 ч в неделю в 8 классе. Дополнительное время может быть выделено за счёт резерва учебного времени и внеурочной деятельности (внеклассных занятий). Для этого желательно увеличить продолжительность занятий в 8 классе до 2 ч в неделю и выделить время для занятий в 9 классе — 2 ч в неделю, используя время учебного плана, отводимое на предпрофильную подготовку.

Планируемые результаты, достигаемые при изучении предмета

#### «Технология» в 5-8 классах

В соответствии с требованиями Федерального государственного образовательного стандарта основного общего образования планируемые результаты освоены содержания предмета «Технологии отражают:

• осознание роли техники и технологий для прогрессивного развиты общества; формирование целостного представлены о техносфере, сущности технологической культуры и культуры труда; уяснение социальных и экологических последствий развиты технологий промышленного и сельскохозяйственного производства, энергетики и транспорта;

• овладение методами учебно-исследовательской и проектной деятельности, решены творческих задач, моделированы, конструированы и эстетического оформлены изделий, обеспечены сохранности продуктов труда;

• овладение средствами и формами графического отображены объектов или процессов, правками выполнения графической документации;

• формирование умений устанавливать взаимосвязь знаний по разным учебным предметам для решения прикладных учебных задач;

• развитие умений применять технологии представлены, преобразованы и использованы информации, оценивать возможности и области применены средств и инструментов ИКТ в современном производстве или сфере обслуживания;

• формирование представлений о мире профессий, связанных с изучаемыми технологиями, их востребованности на рынке труда.

При формировании перечня планируемых результатов освоения предмета Технология учтены требованы Федерального государственного образовательного стандарта основного общего образованы к личностным, метапредметным и предметным результатам и требования индивидуализации обучения.

Усвоение данной программы обеспечивает

#### **Личностные результаты**

— познавательные интересы и творческая активность в области предметной технологической деятельности;

— желание учиться и трудиться на производстве для удовлетворения текущих и перспективных потребностей;

— трудолюбие и ответственность за качество своей деятельности;

— умение пользоваться правилами научной организации умственного и физического труда;

— самооценка своих умственных и физических способностей для труда в различных сферах с позиций будущей социализации;

— умение планировать образовательную и профессиональную карьеры;

— осознание необходимости общественно полезного труда как условия безопасной и эффективной социализации;

— бережное отношение к природным и хозяйственным ресурсам;

— технико-технологическое и экономическое мышление и их использование при организации своей деятельности.

#### **Метапредметные результаты**

У учащихся будут сформированы:

— умение планировать процесс созидательной и познавательной деятельности;

— умение выбирать оптимальные способы решения учебной или трудовой задачи на основе заданных алгоритмов;

— творческий подход к решению учебных и практических задач при моделировании изделия или в ходе технологического процесса;

— самостоятельность в учебной и познавательно-трудовой деятельности;

— способность моделировать планируемые процессы и объекты;

— умение аргументировать свои решения и формулировать выводы;

— способность отображать в адекватной задачам форме результаты своей деятельности;

— умение выбирать и использовать источники информации для подкрепления познавательной и созидательной деятельности;

— умение организовывать эффективную коммуникацию в совместной деятельности с другими её участниками;

— умение соотносить свой вклад с вкладом других участников в общую деятельность при решении задач коллектива;

— способность оценивать свою деятельность с точки зрения нравственных, правовых норм, эстетических ценностей по принятым в обществе и коллективе требованиям и принципам;

— умение обосновывать пути и средства устранения ошибок или разрешения противоречий в выполняемой деятельности;

— понимание необходимости соблюдения норм и правил культуры труда, правил безопасности деятельности в соответствии с местом и условиями деятельности.

#### **Предметные результаты**

Предметные результаты обучения разделены по классам.

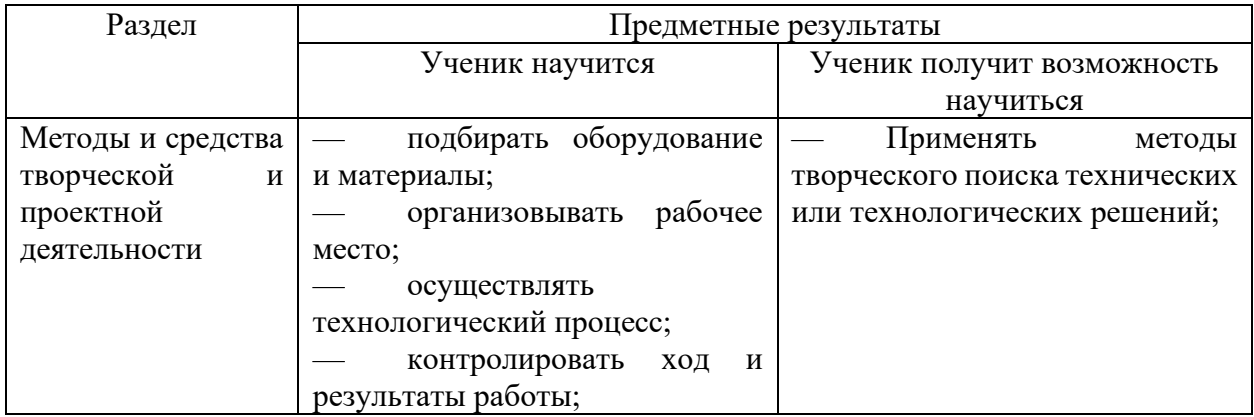

#### **5 класс**

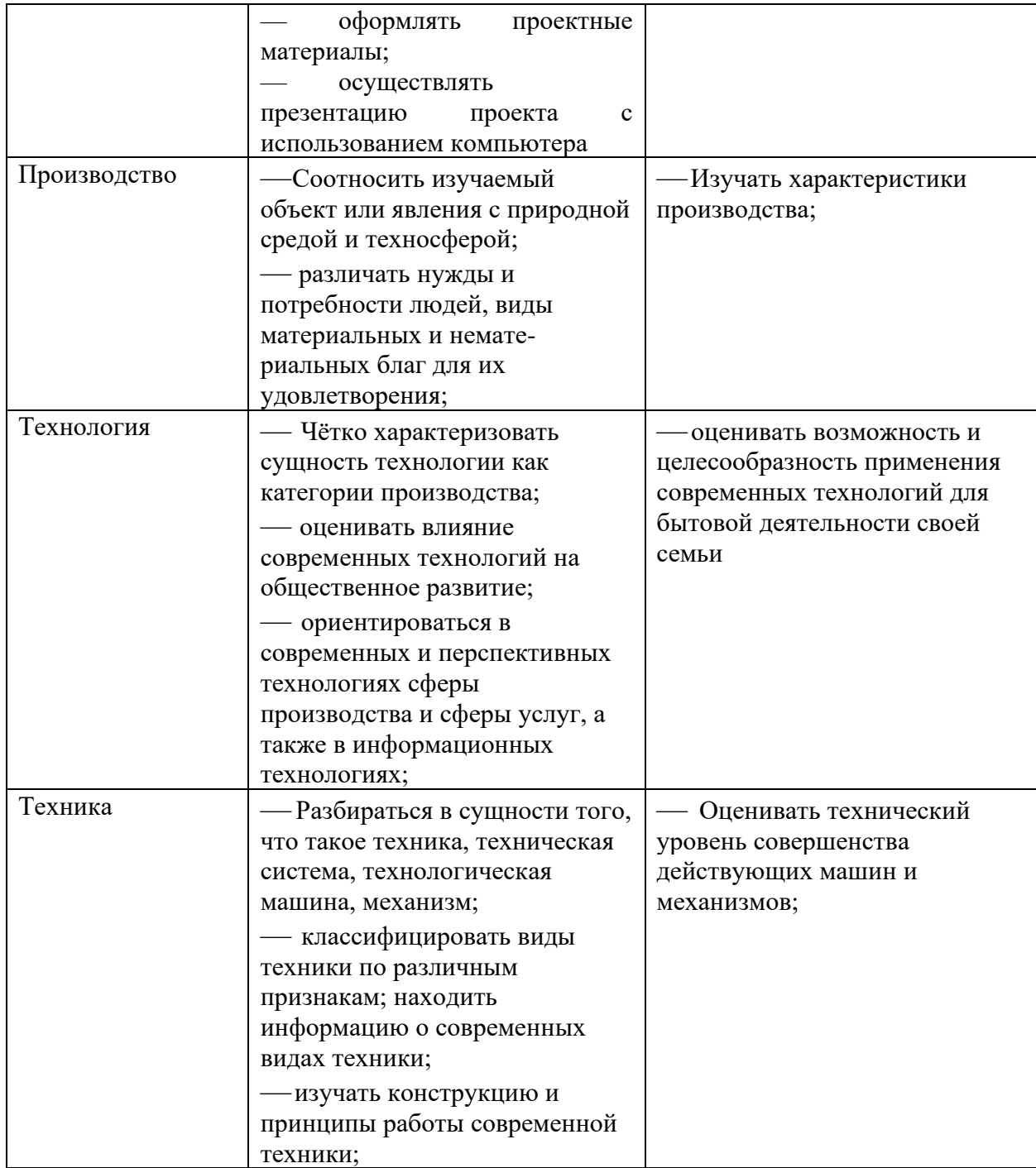

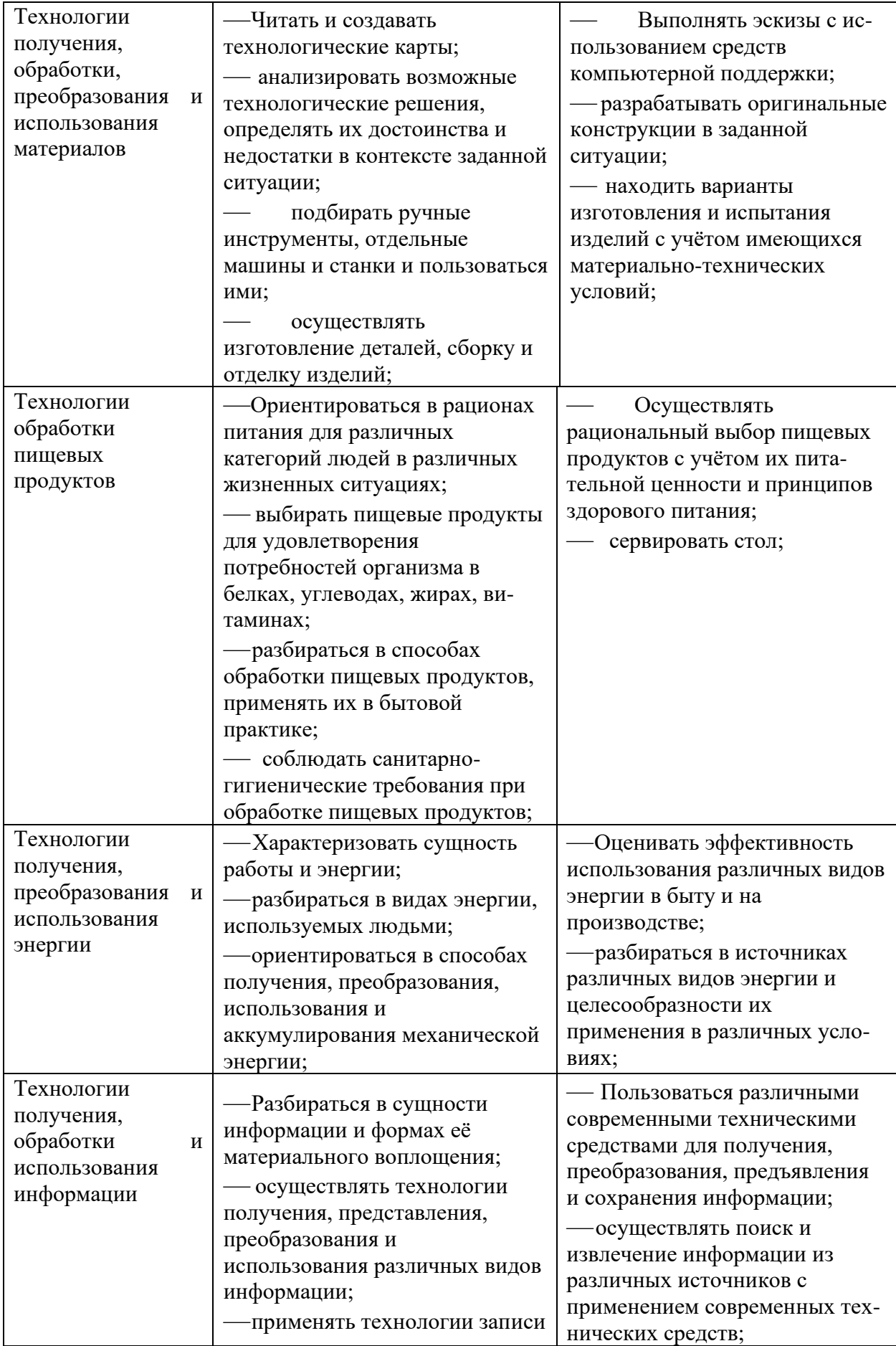

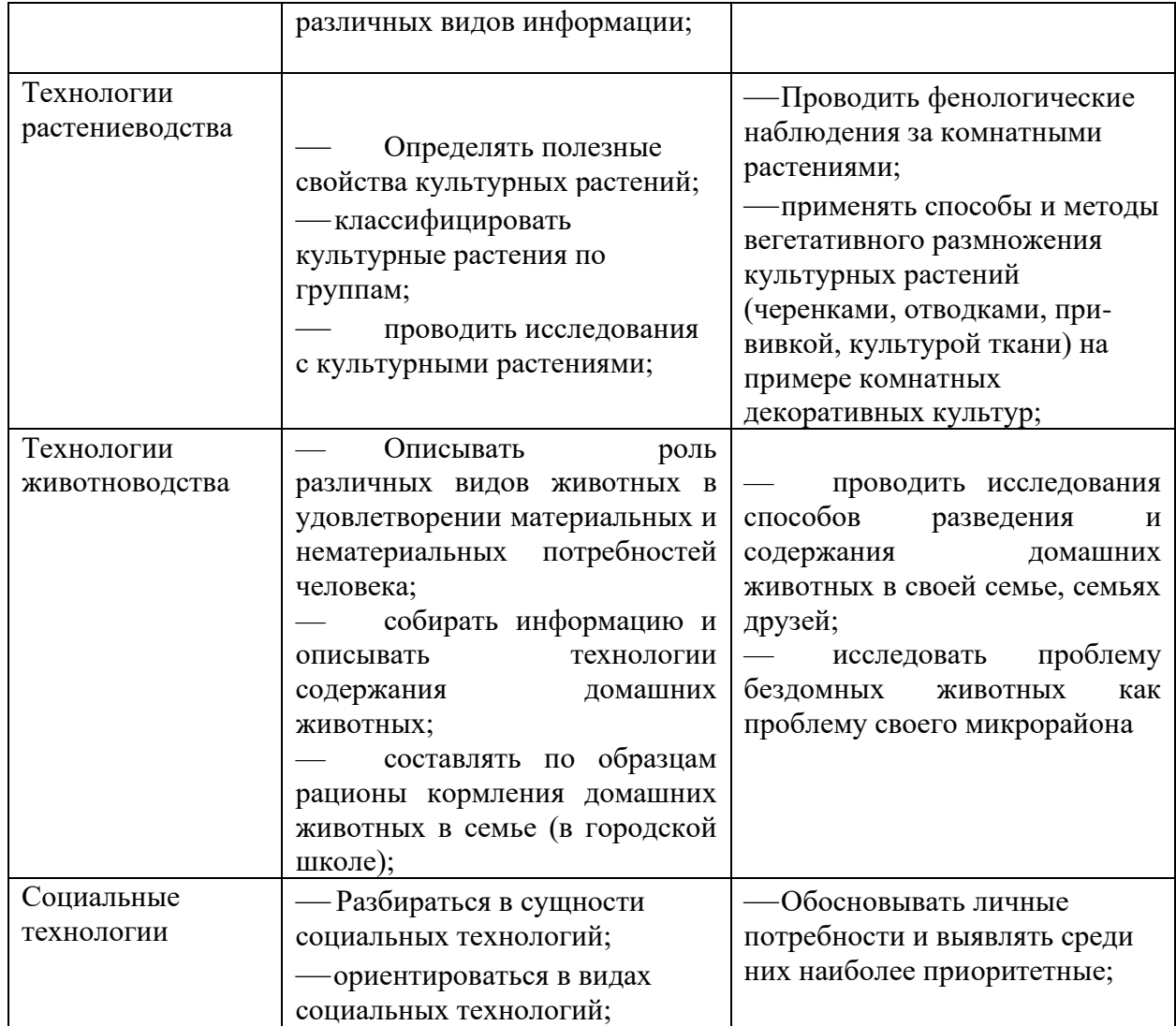

## **6 класс**

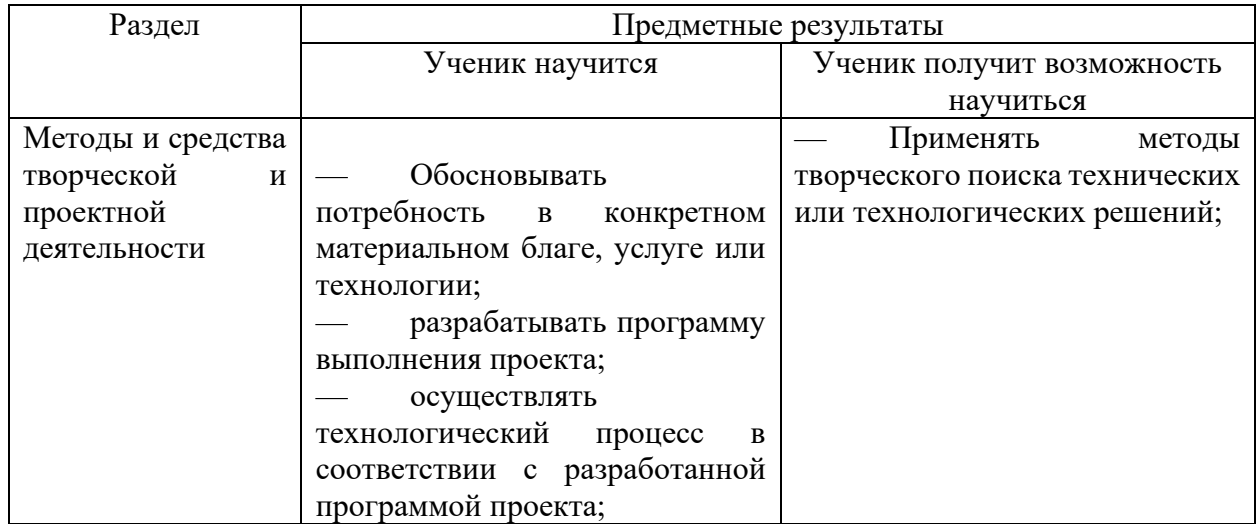

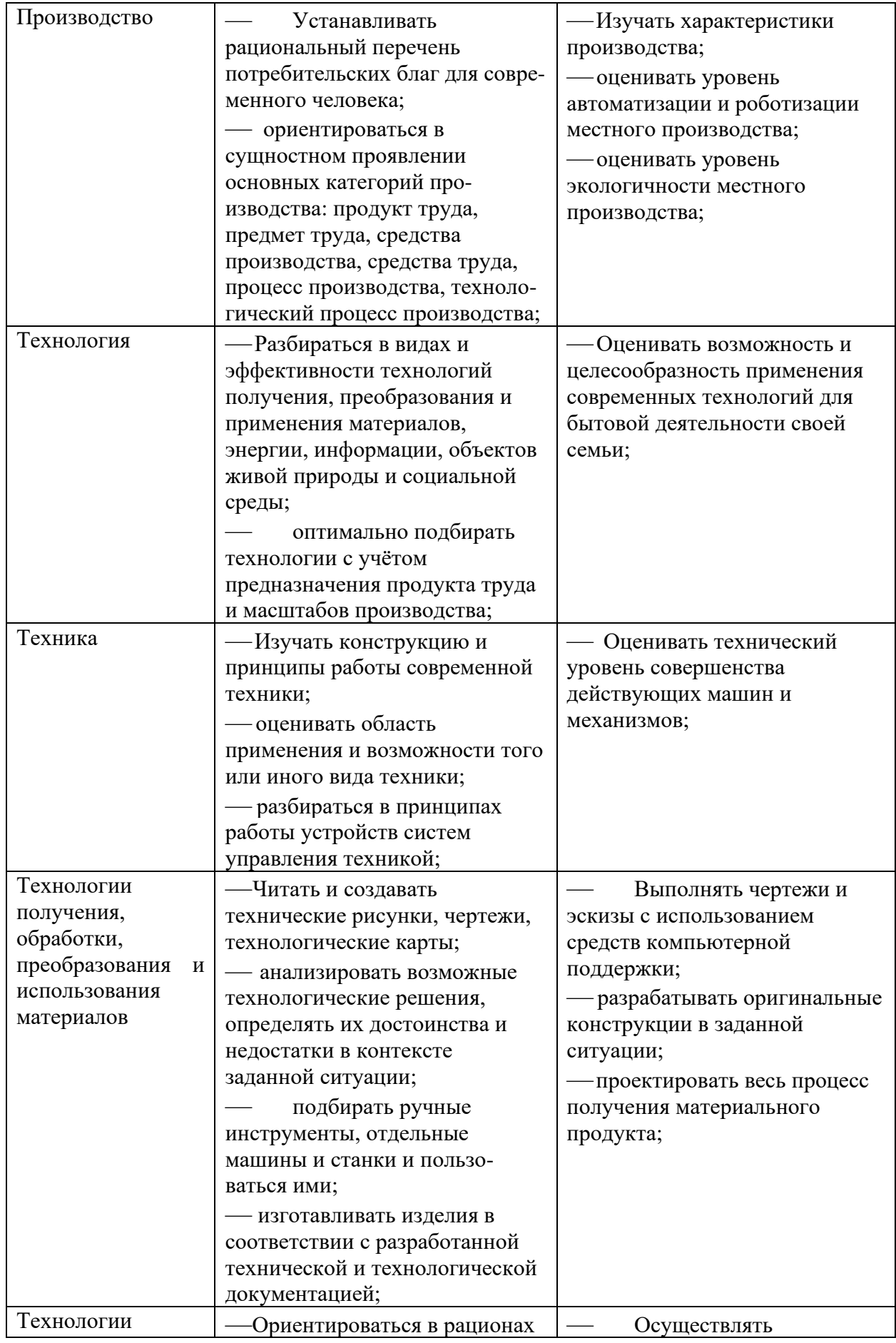

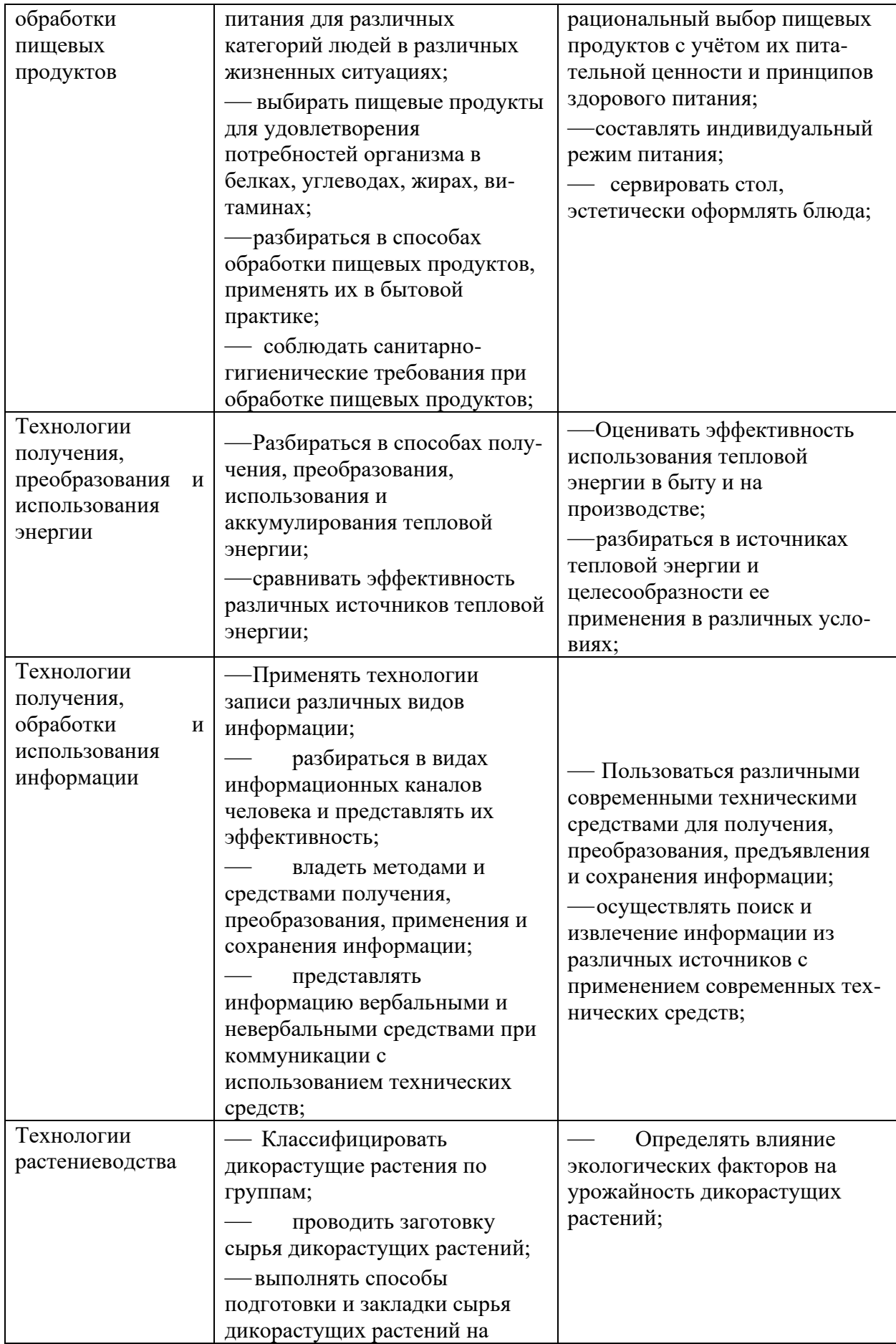

![](_page_70_Picture_252.jpeg)

### **7 класс**

![](_page_70_Picture_253.jpeg)

![](_page_71_Picture_300.jpeg)
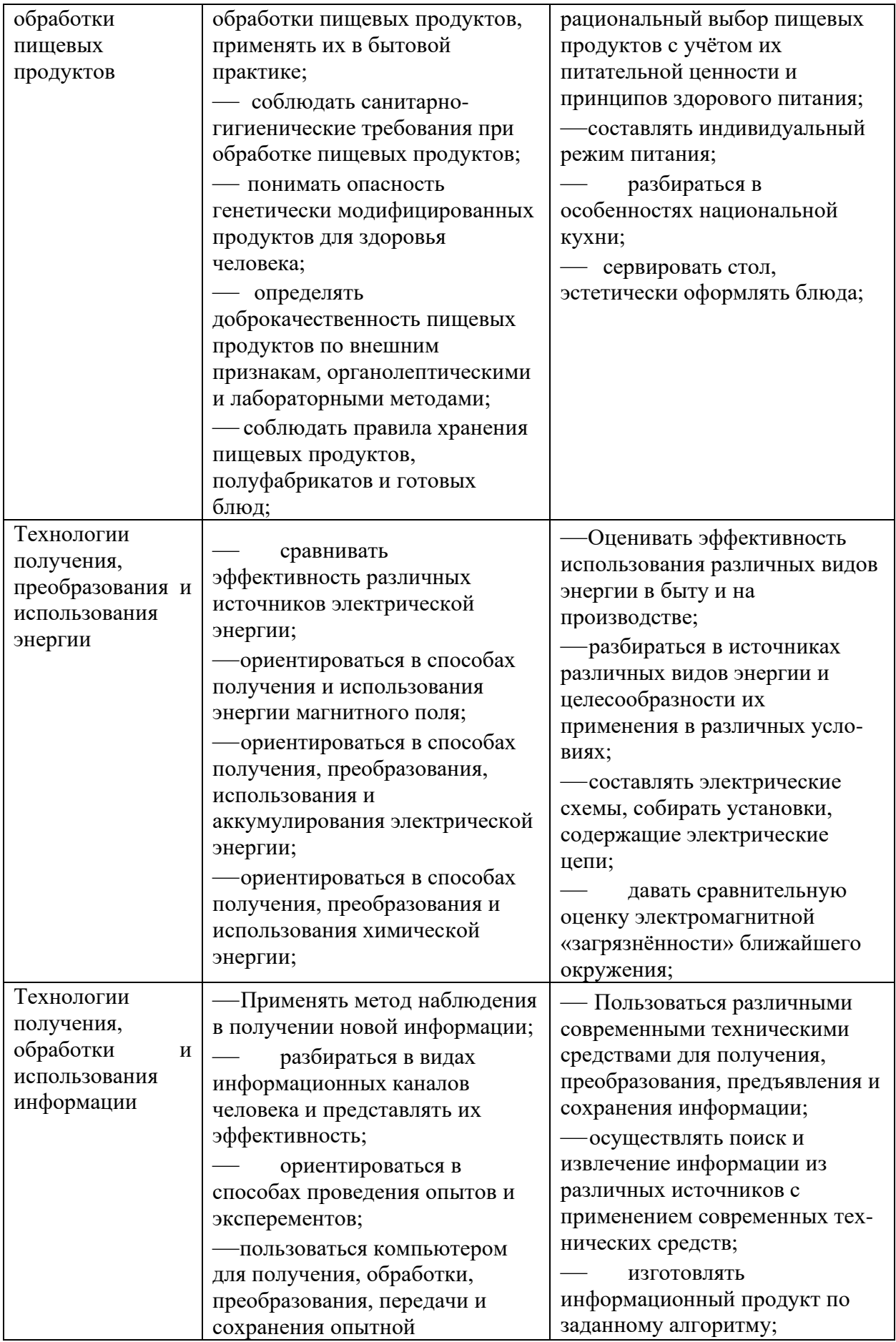

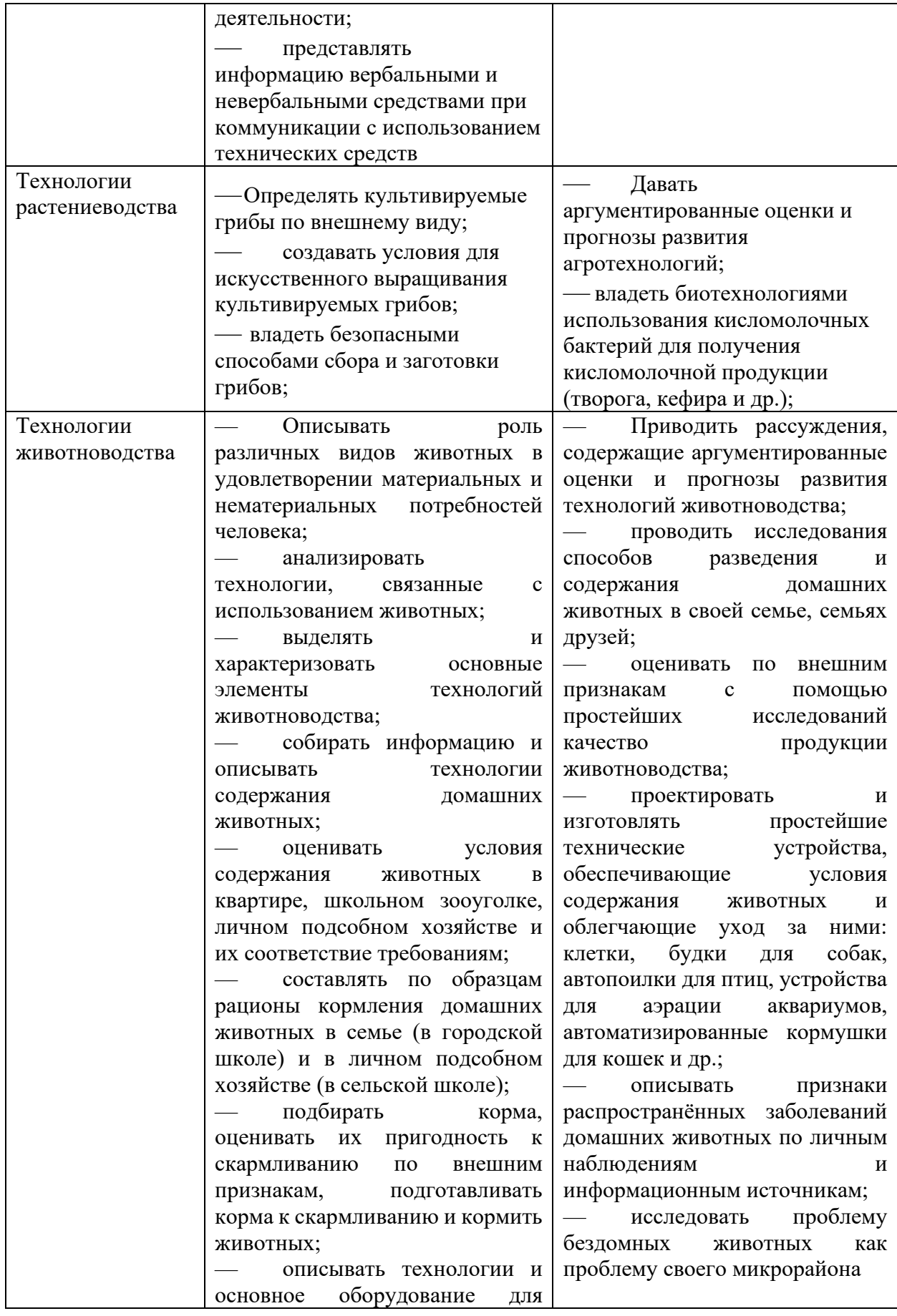

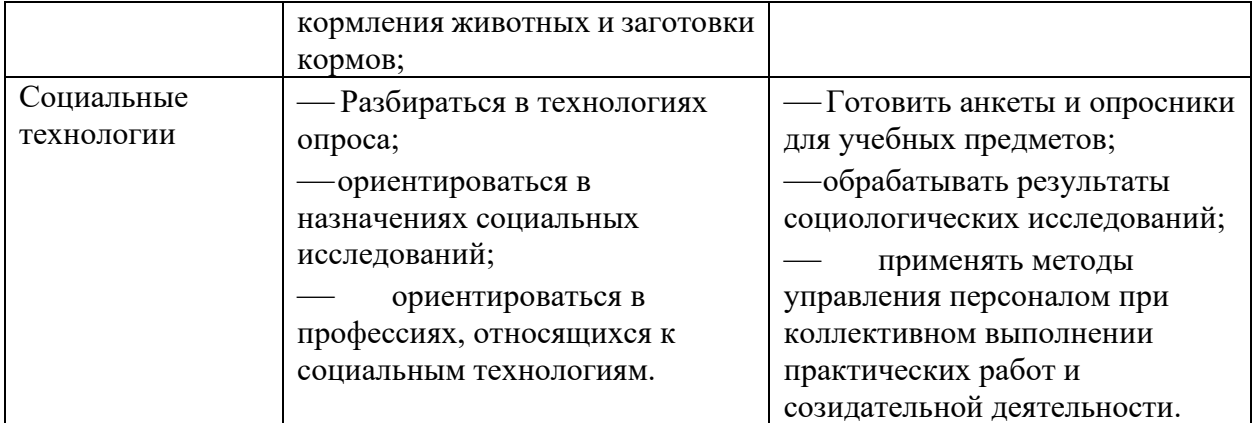

# **8 класс**

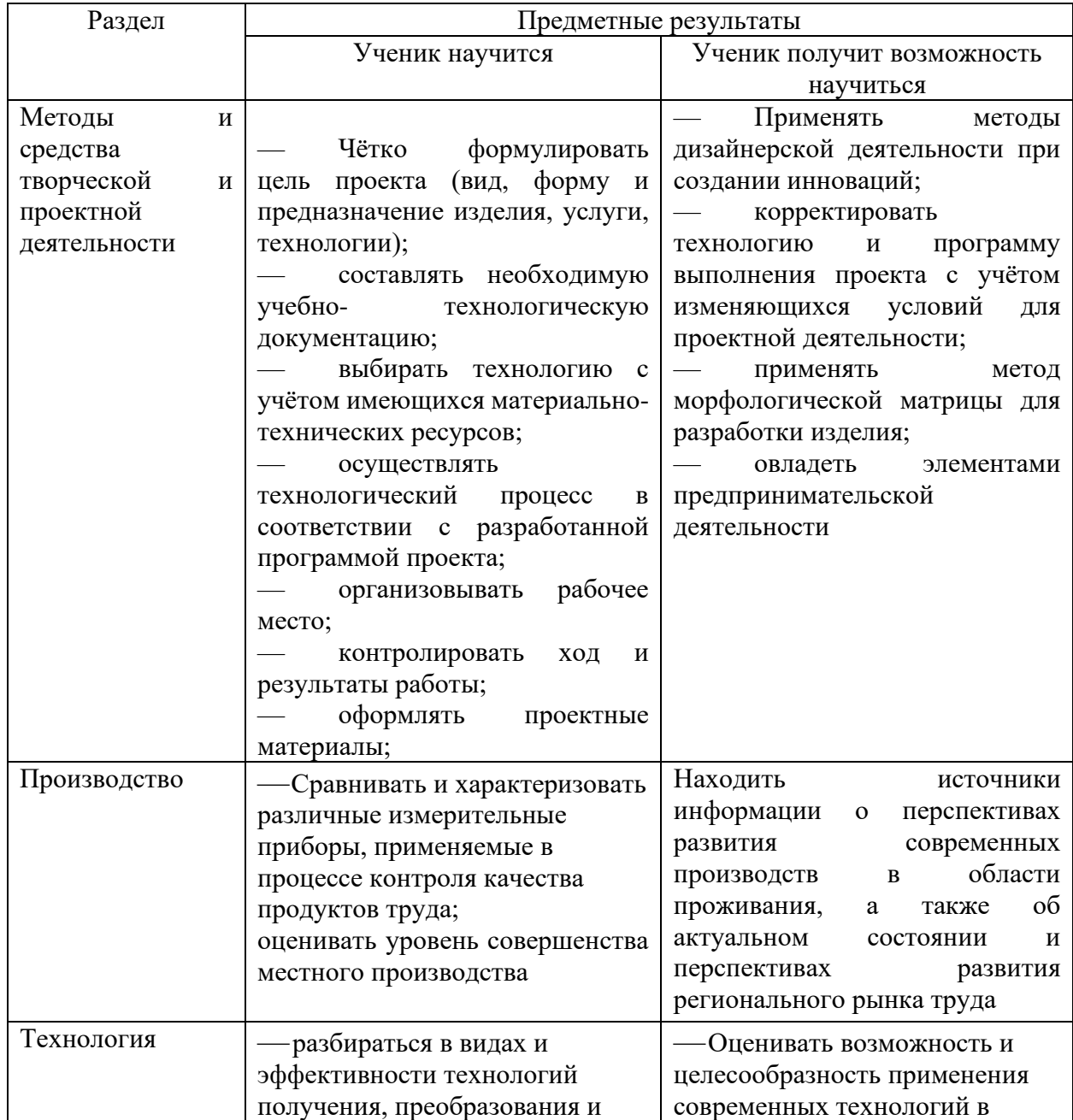

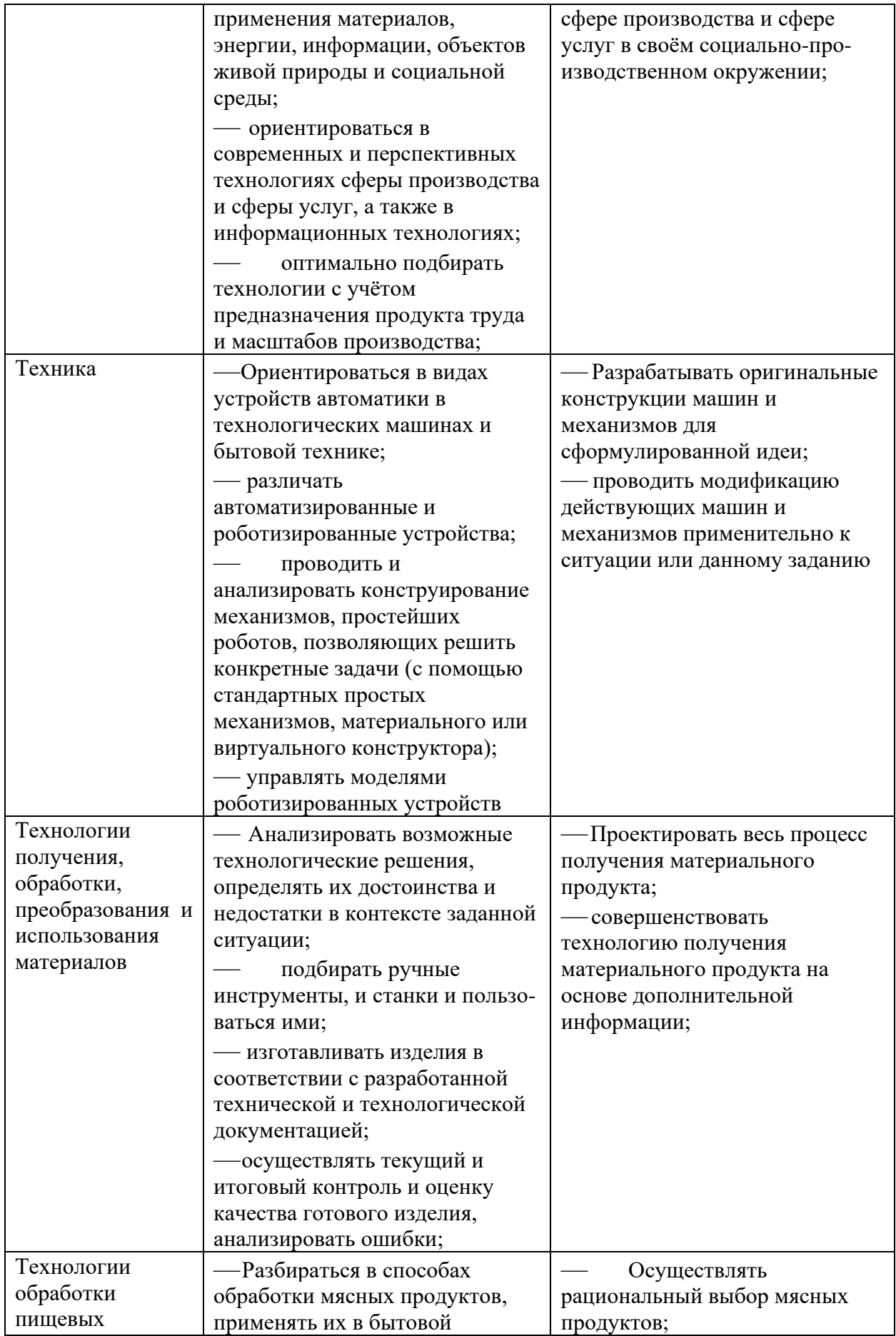

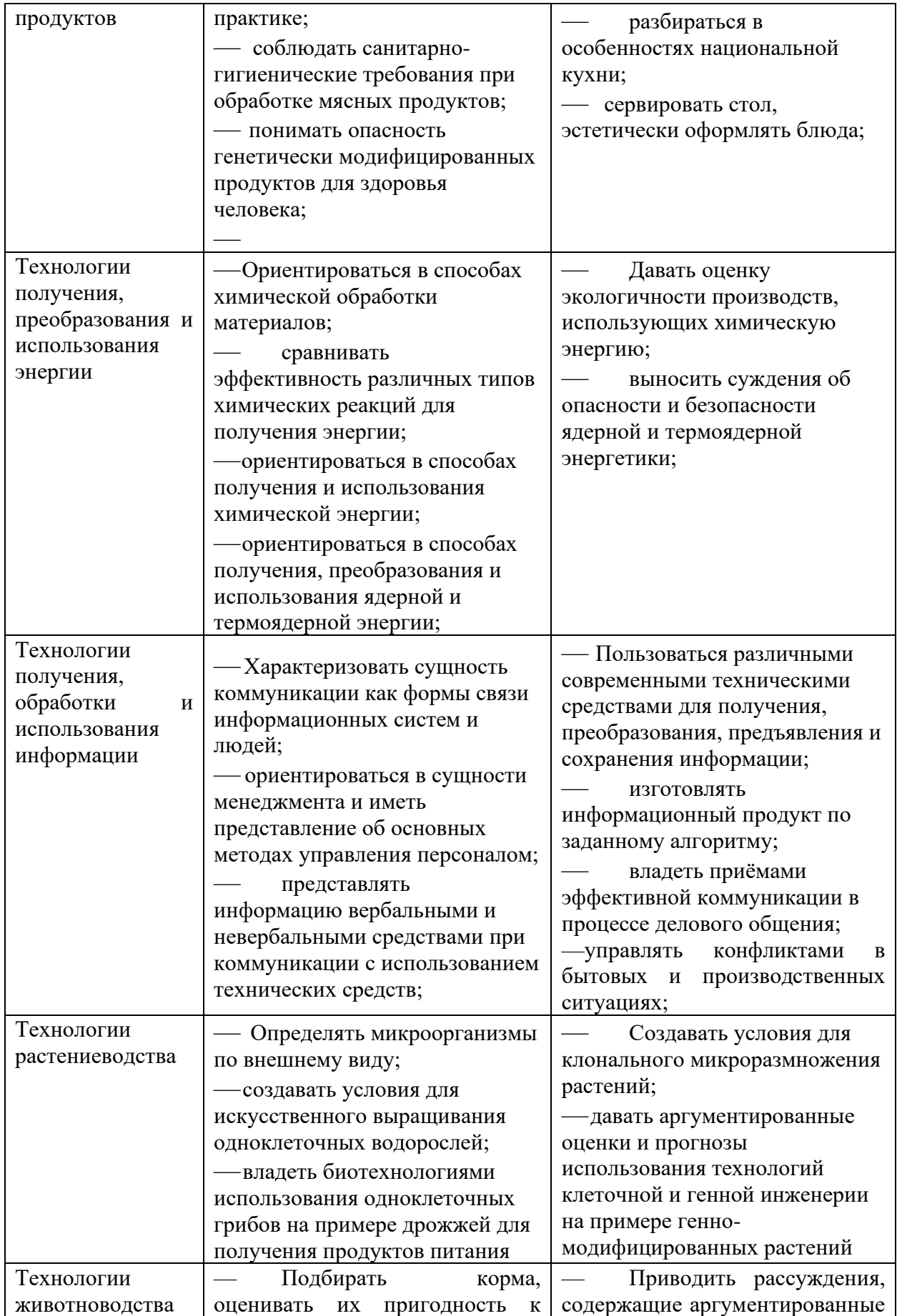

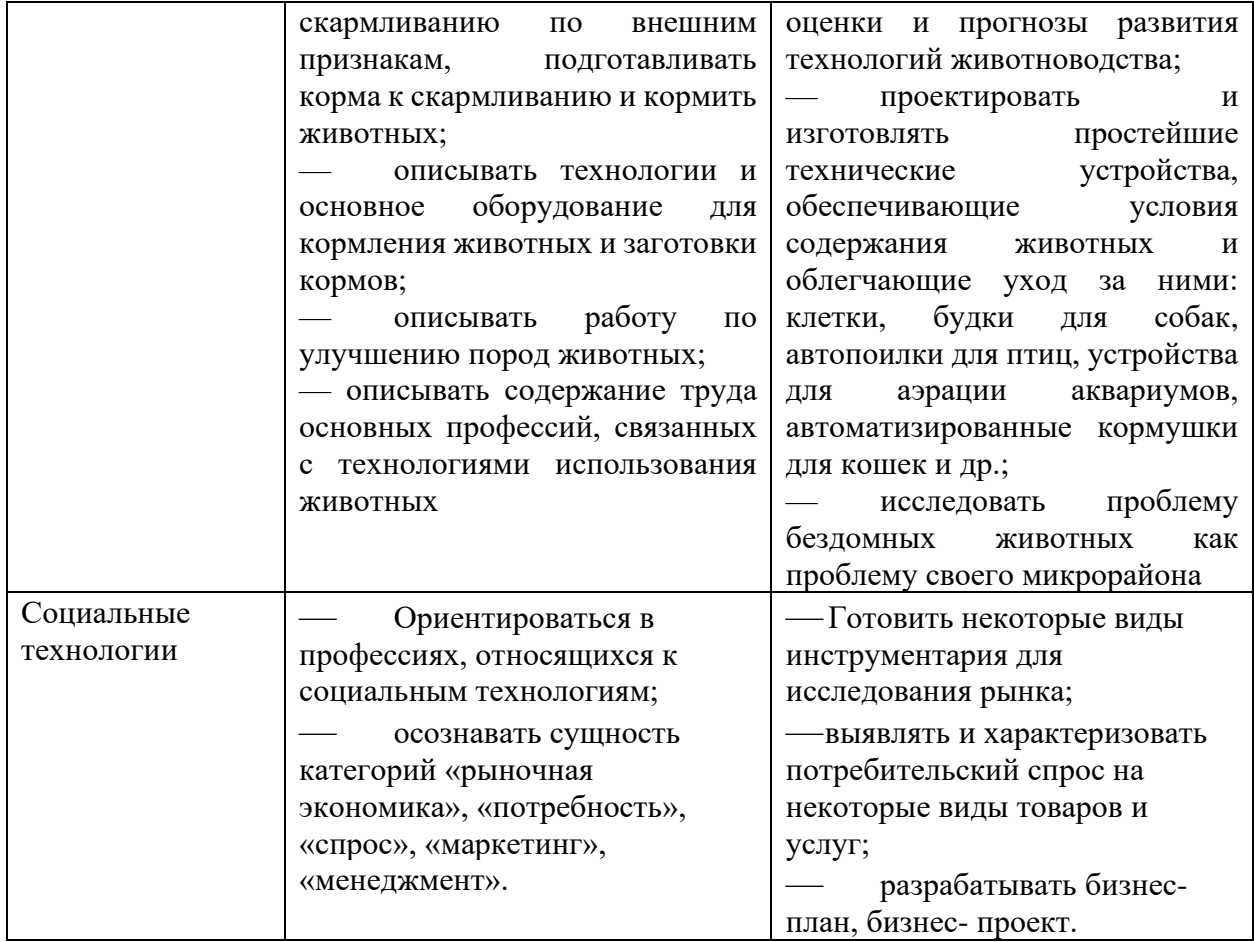

### **Приложение 2**

### **Готовые динамические компьютерные тесты тренажеры**

### **Раздел 1. Методы и средства творческой и проектной деятельности**

- ✓ Работа над творческим проектом
- ✓ Этапы проектной деятельности

#### **Раздел 2. Производство**

- ✓ Алгоритм получения очищенного меда
- ✓ Виды сырья
- ✓ Выбор технологий обработки материалов
- ✓ Изготовление подставки под горячее
- ✓ Коловорот и ручная дрель
- ✓ Производство и передача энергии
- ✓ Слесарные тиски
- ✓ Современные средства ручного труда
- ✓ Спагетти от поля до тарелки
- ✓ Штангенциркуль
- ✓ Электроизмерительные приборы
- ✓ Электролобзик
- ✓ Столярный верстак
- ✓ Верстак слесарный

#### **Раздел 3. Технология**

- ✓ Конструкторская документация
- ✓ Подсистема рулевого управления
- ✓ Производство хлеба
- ✓ Способы обработки материалов
- ✓ Труд в растениеводстве

✓ Устройство и работа автоматического выключателя в сети переменного тока

✓ Сверление дрелью в зажиме верстака

- ✓ Сверление коловоротом на подкладной доске
- ✓ Пробивание отверстий бородком
- ✓ Сверление отверстий в заготовке закрепленной в тисках
- ✓ Сверление заготовки закрепленной на верстаке

### **Раздел 4. Техника**

- ✓ Инструменты для разметки заготовок из древесины
- ✓ Инструменты для слесарной разметки
- ✓ Пиление в стусле
- ✓ Шерхебель
- ✓ Рубанок
- ✓ Отверстия
- ✓ Струбцина
- ✓ Типы сверл для сверления древесины
- ✓ Верстак универсальный
- ✓ Двигатели
- ✓ Рабочий орган любой машины
- ✓ Схема гидропривода погрузчика
- ✓ Транспортные и подъемно-транспортные машины
- ✓ Устройство электродвигателя

# **Раздел 5. Технологии получения, обработки, преобразования и использования материалов**

- ✓ Виды пиломатериалов
- ✓ Изготовление коробки для мелких деталей
- ✓ Изготовления планки для деревянной подставки
- ✓ Инструменты для ручной обработки тонколистового металла
- ✓ Коловорот и ручная дрель
- ✓ Названия линий на чертеже изделия

✓ Последовательность изготовления планки для деревянной подставки

✓ Изготовление коробки для мелких деталей

✓ Основные инструменты для обработки древесины

✓ Правила безопасности труда при обработке металла и пластмасс ручными инструментами

✓ Самородные материалы

✓ Склеивание заготовок для будущих изделий из древесины или древесных материалов

✓ Сращивание проводов с многопроволочной жилой

- ✓ Столярные инструменты. Выполнение столярных операций
- ✓ Технологии обработки металлов ручными инструментами
- ✓ Технология паяния
- ✓ Типы сверл для сверления древесины
- ✓ Устройство водяного резака
- ✓ Элементы пиломатериалов

## **Раздел 6. Технологии обработки пищевых продуктов**

✓ Инструменты и приспособления для ручной механической кулинарной обработки овощей

- ✓ Минеральные вещества продукты
- ✓ Морепродукты
- ✓ Правила санитарии и гигиены на кухне
- ✓ Продукты, содержащие белки, жиры и углеводы
- ✓ Разделка чешуйчатой рыбы

**Раздел 7. Технологии получения, преобразования и использования энергии**

- ✓ Супермаховик с электрическим мотором-генератором
- ✓ Примеры проявления потенциальной энергии
- ✓ Переход одной энергии в другую

**Раздел 8. Технологии получения, обработки и использования информации**

- ✓ Принцип записи информации на магнитную ленту схема
- ✓ Товарные знаки

## **Раздел 9. Технологии растениеводства**

- ✓ Группы овощных культур
- ✓ К пищевым растениям относятся растения
- ✓ Культурные растения
- ✓ Определение культивируемых грибов по внешнему виду
- ✓ Определение культивируемых грибов по внешнему виду
- ✓ Правила сбора дикорастущих растений
- ✓ Спагетти от поля до тарелки

## **Раздел 10. Технологии животноводства**

- ✓ Дерево технологий животноводства
- ✓ Какие существуют виды кормов и из чего они состоят
- ✓ Названия и назначение предметов конной амуниции
- ✓ Сбруя для оглобельно-дуговой запряжки
- ✓ Схема технологического процесса производства сухих кормов для

## кошек и собак

- ✓ Технология одомашнивания животных
- ✓ Технология получения продукции птицеводства

# **Раздел 11. Социальные технологии**

- ✓ Алгоритм выбора профессии
- ✓ Инженерные коммуникации в доме
- ✓ Товарные знаки

# **Раздел 12. ЛЕГО**

- ✓ Балки
- ✓ Оси
- ✓ Шестерни
- ✓ Блоки
- ✓ Штифты